# **Dell"Color Printer 725**

1.

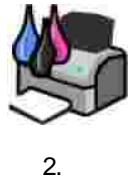

3.

2. **www.dell.com/ supplies**

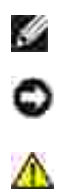

**c2005 Dell Inc. All rights reserved.**

**Dell Inc.**

*Dell DELL Dell Picture Studio Dell Ink Management System* Dell Inc. *Microsoft Windows* Microsoft Corporation

Dell Inc.

**725**

**2005 11 SRV XF819 A00**

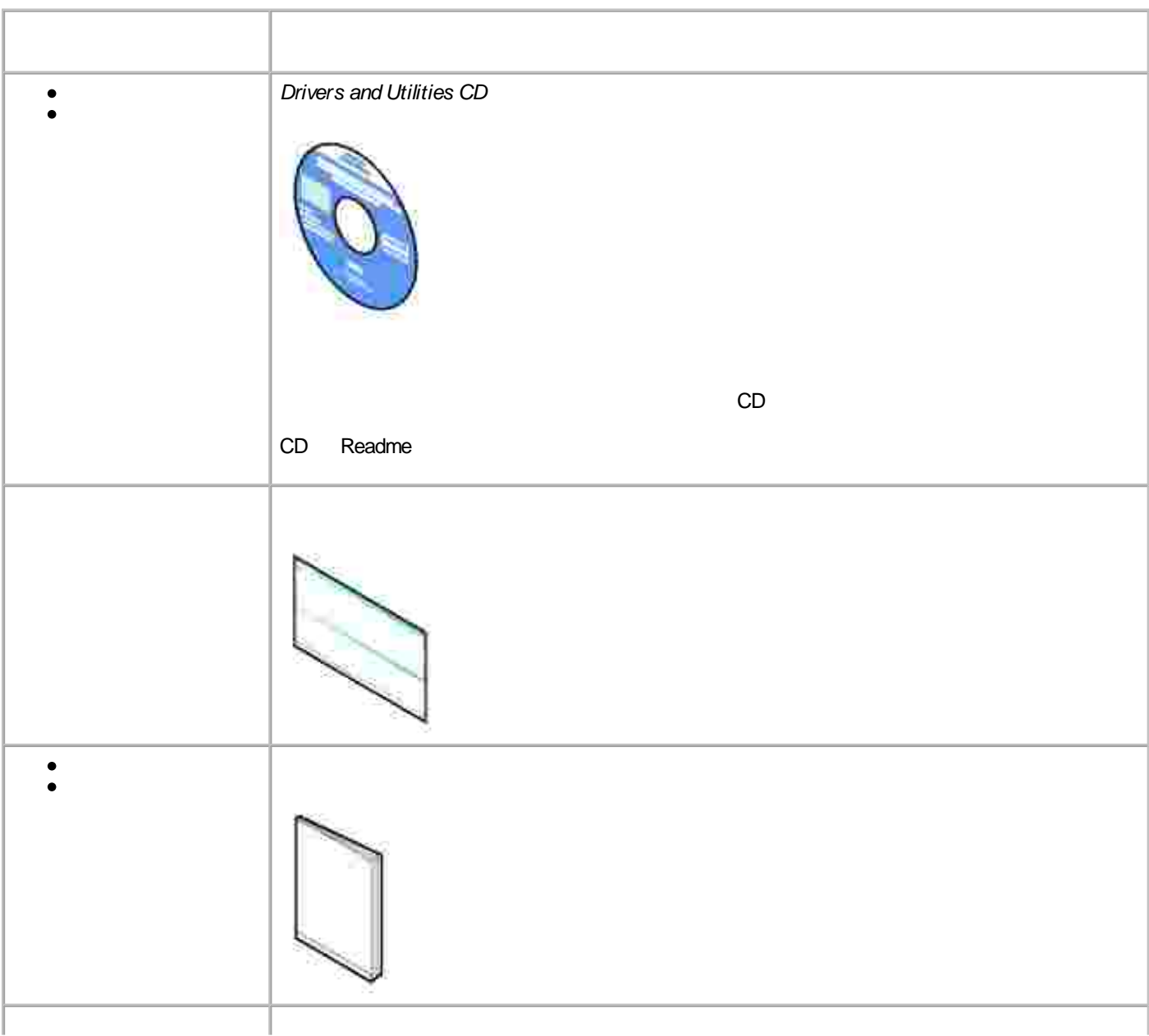

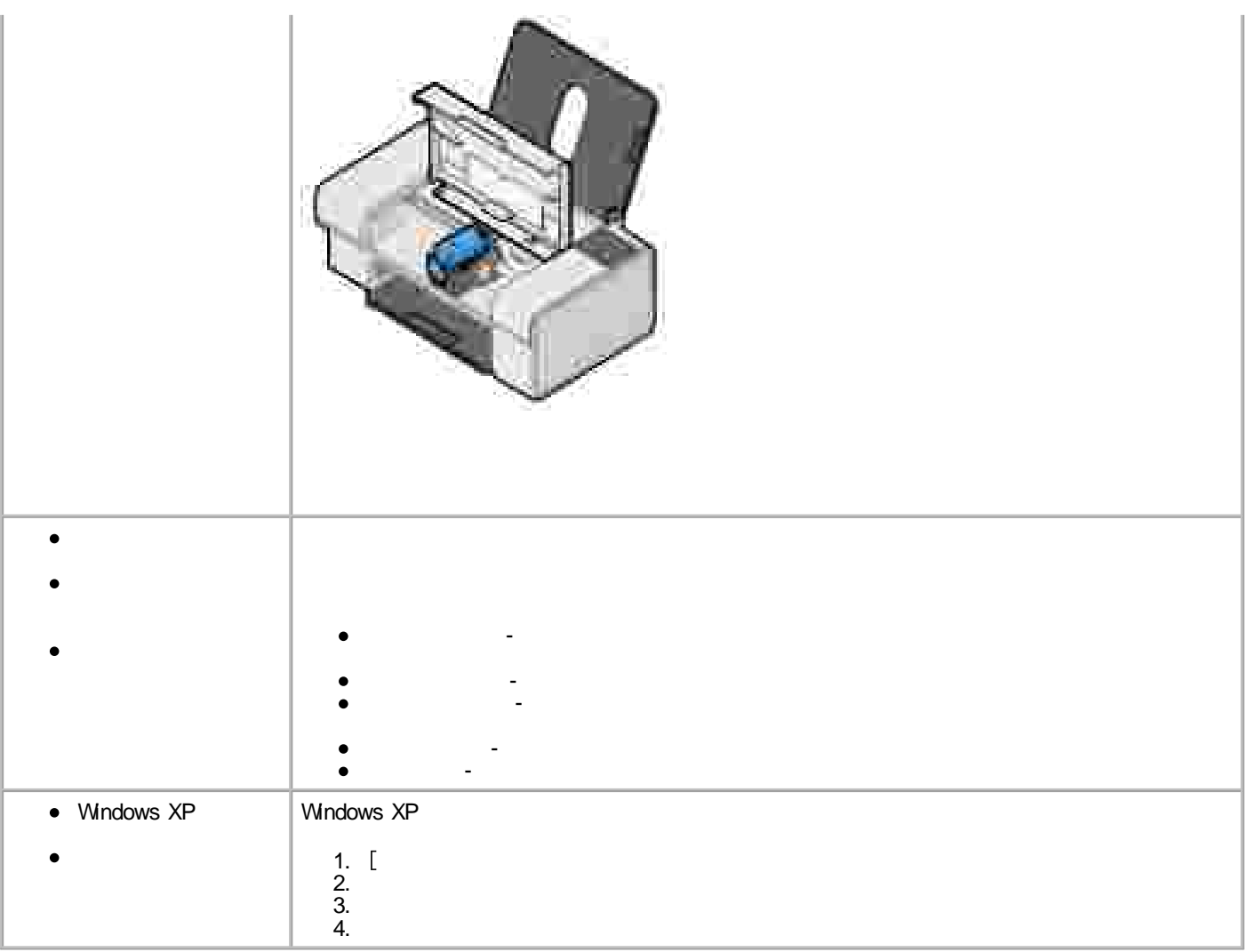

- 
- 
- <u> 1999 Jan Jawa Barat, p</u>

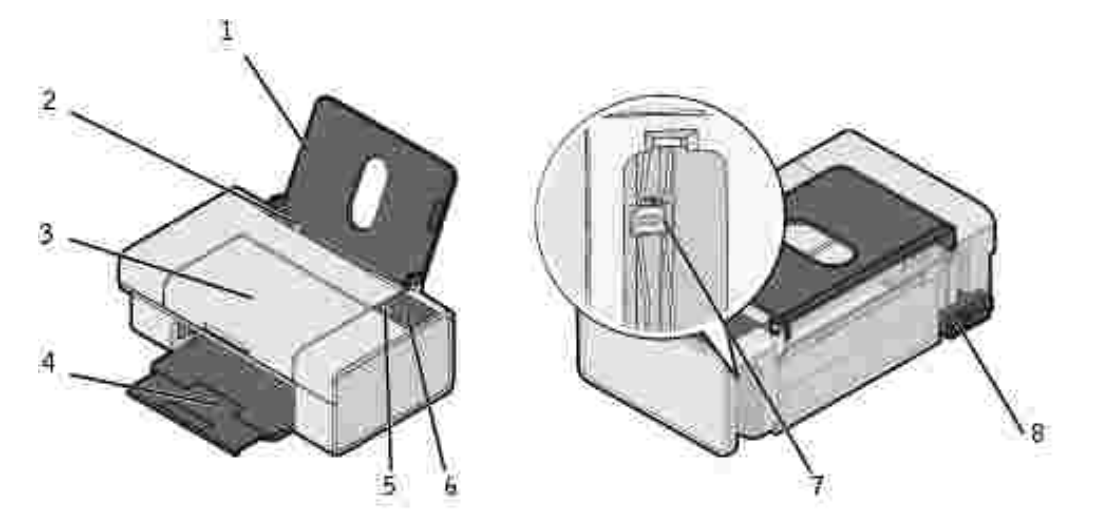

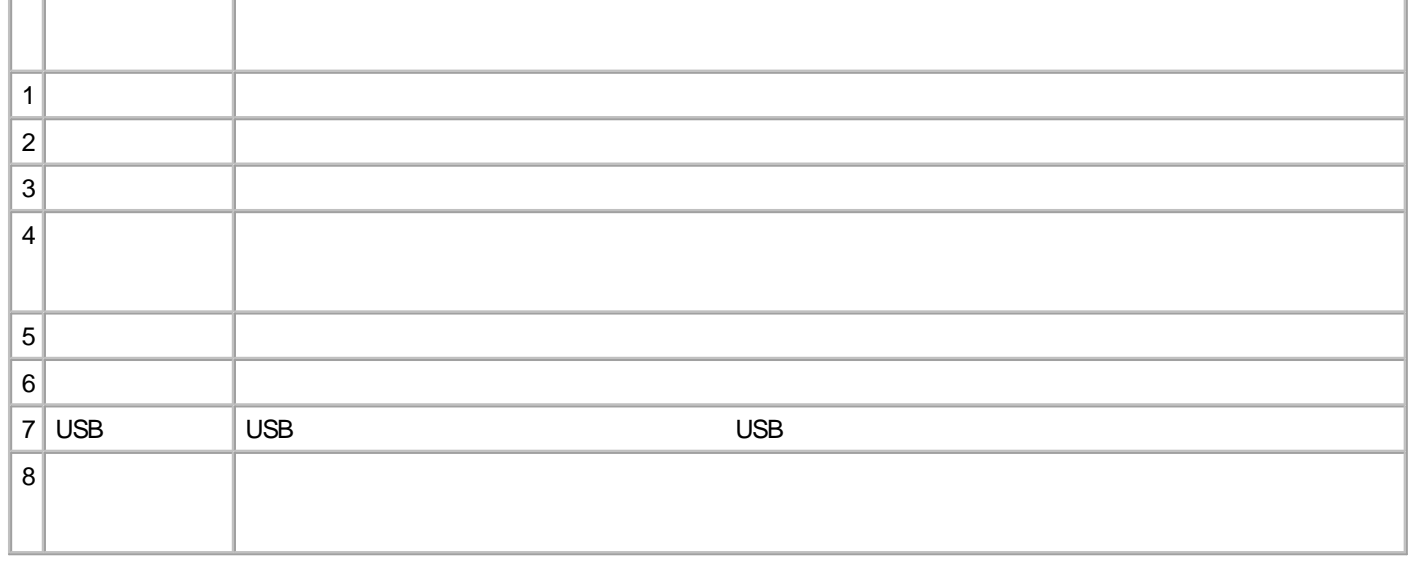

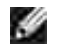

Dell" Color Printer 725 MicrosoftR WindowsR 2000 Windows XP Windows XP Professional x64 Edition

- $\bullet$
- **Dell Picture Studio"**-

-

**Dell Ink Management System"**-

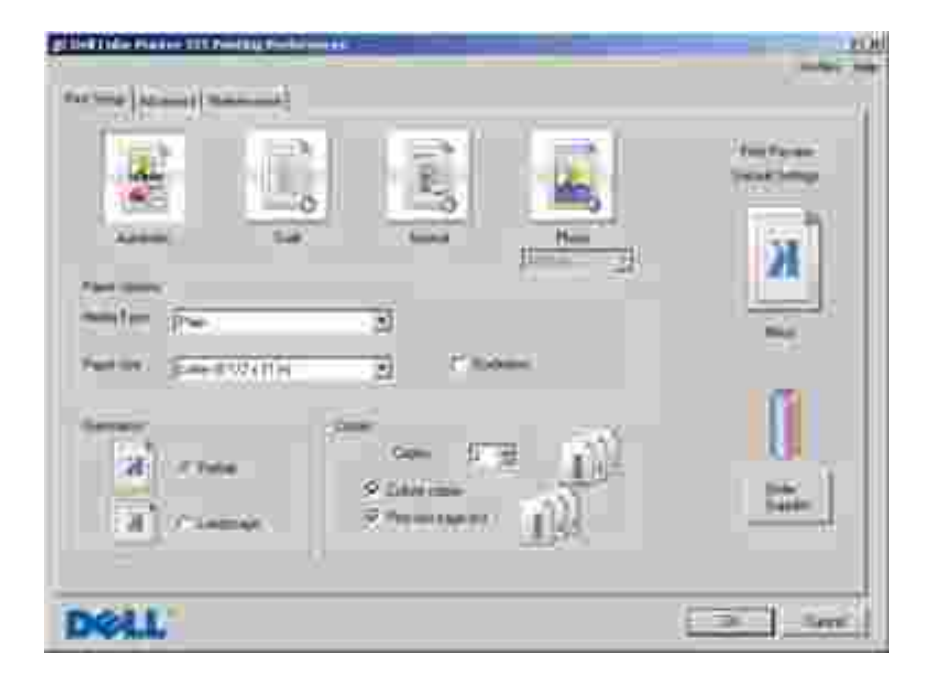

- 1.  $\mathsf{L}% _{0}\left( \mathcal{L}_{0}\right) ^{T}=\mathsf{L}_{0}\left( \mathcal{L}_{0}\right) ^{T}$ 2.  $\lceil$ 
	- $\overline{\mathbb{L}}$

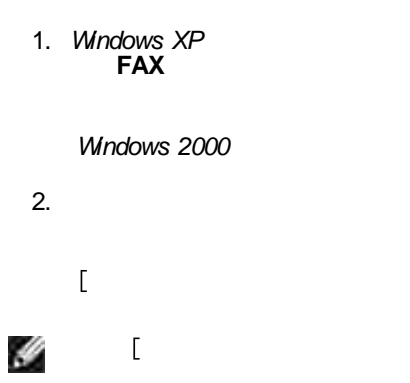

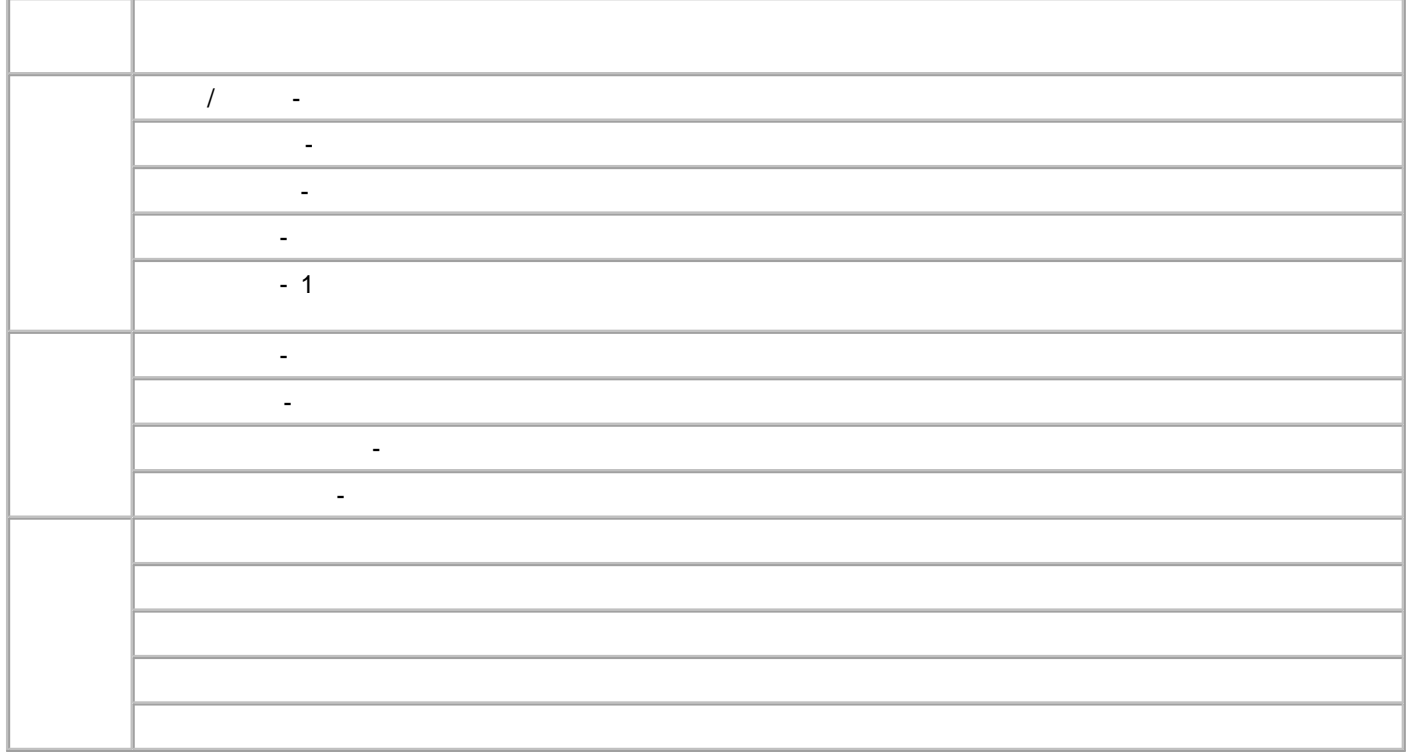

## **Dell Picture Studio**

Dell Picture Studio Dell Picture Studio 2

• Paint Shop Photo Album 5

**Dell Picture Studio 3 Paint Shop Photo**  $\mathsf{L}$ **Album 5 Paint Shop Photo Album 5**

• Paint Shop Pro Studio

**Pro Studio Jasc Paint Shop Pro Studio**

H

## **Dell Ink Management System**

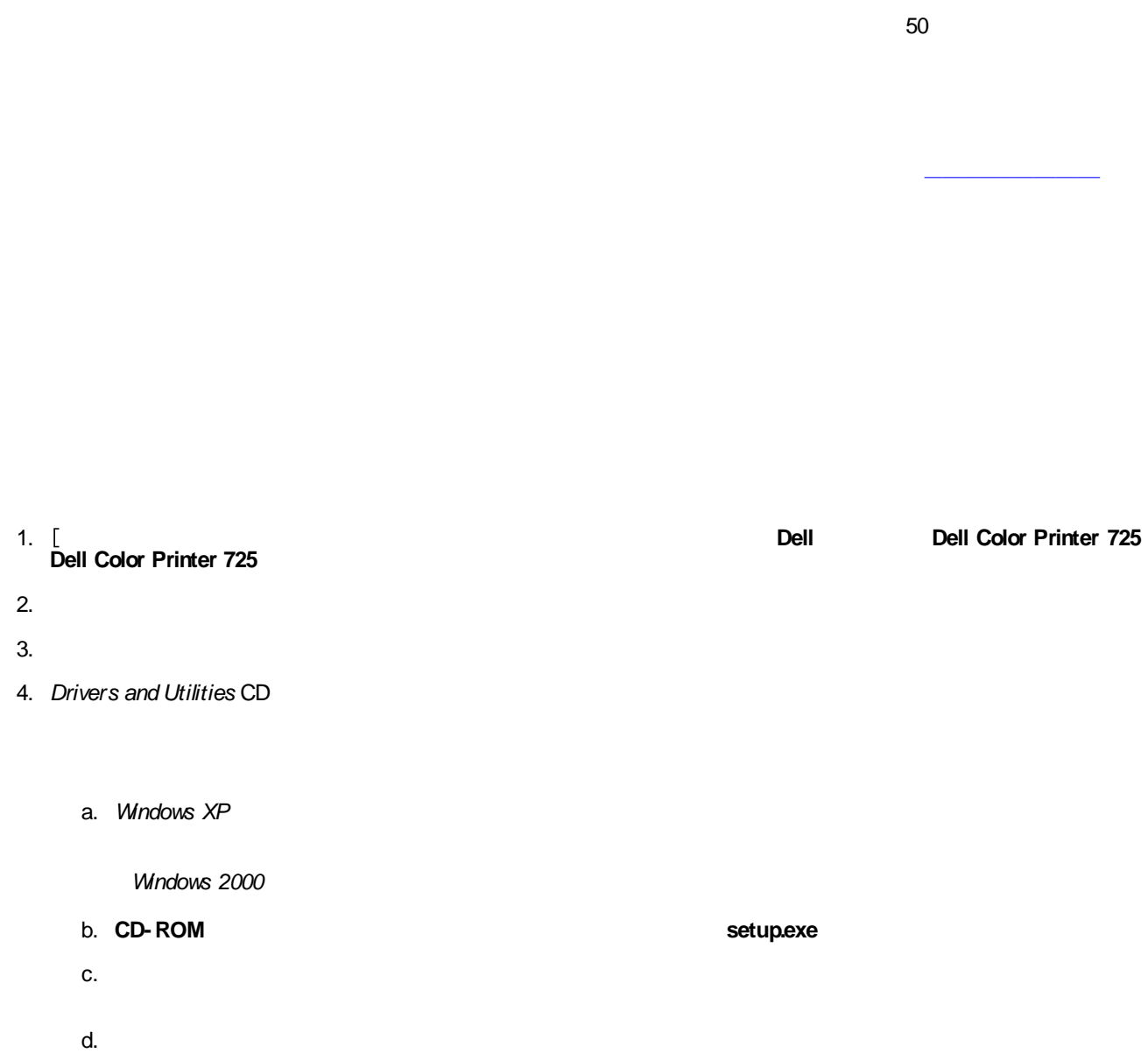

 $\begin{array}{c} \end{array}$ 

 $\mathcal{L}^{\text{max}}_{\text{max}}$ 

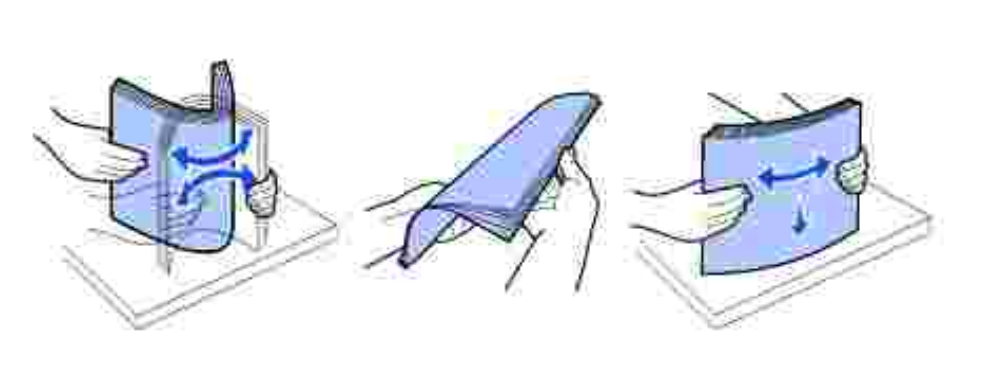

2. 3.

H

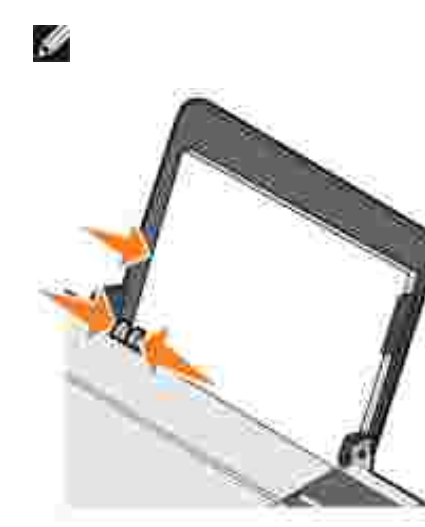

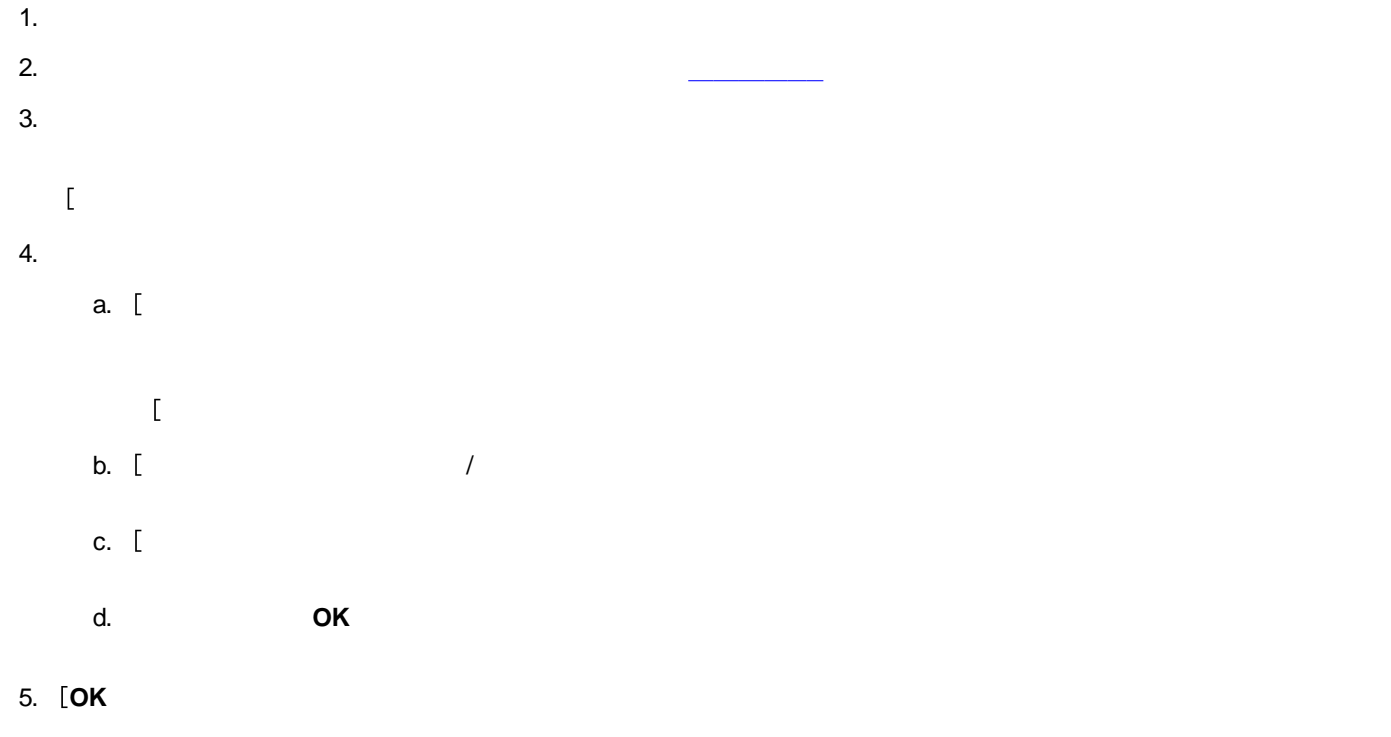

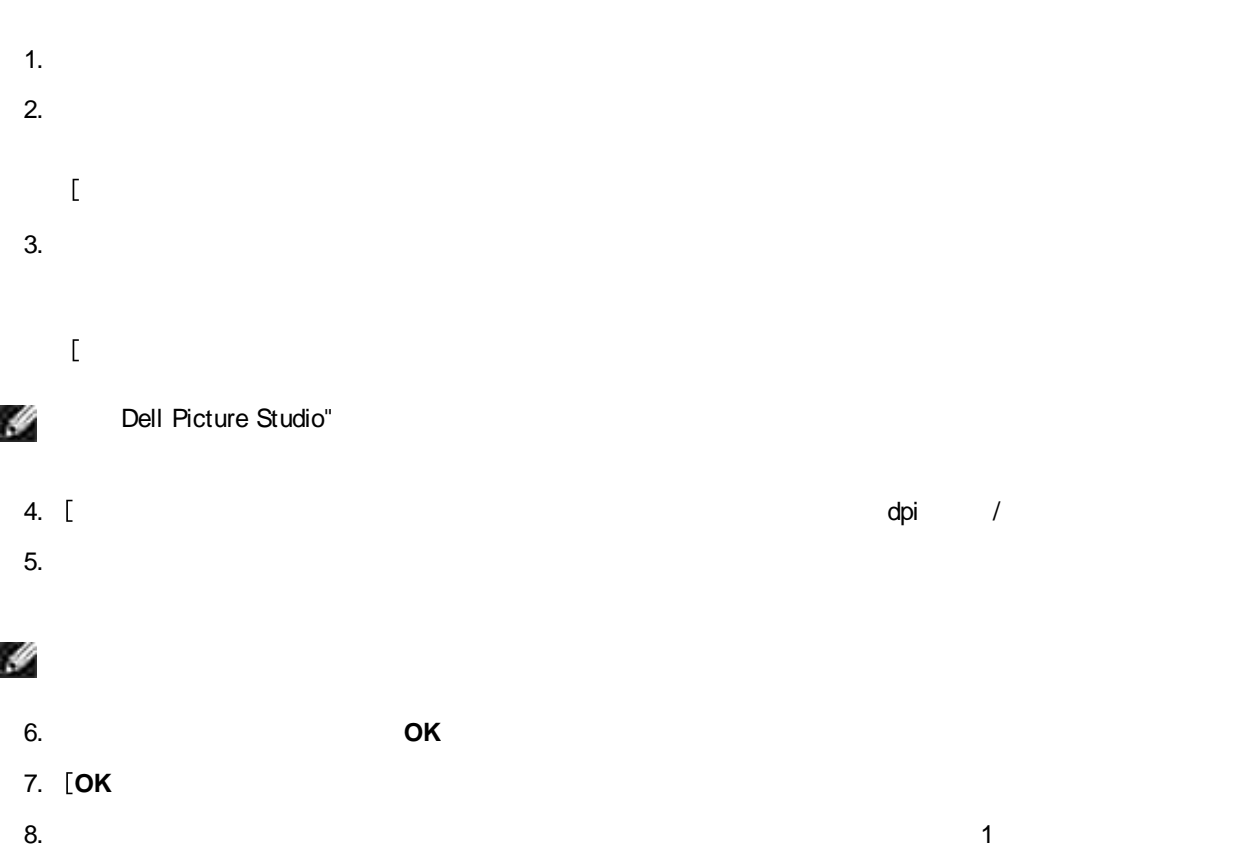

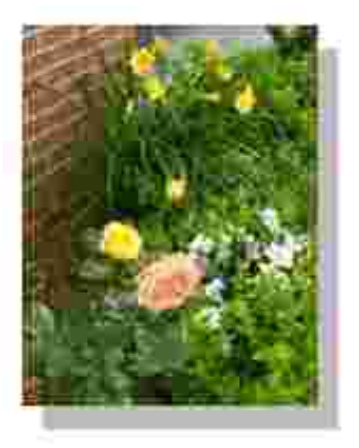

- 1.
- 2.
- $\overline{a}$
- 3.
- 
- $\overline{a}$
- 
- 4. d
- 5.
- 6. **O**
- 7. **O K**

**OK** 

dpi /

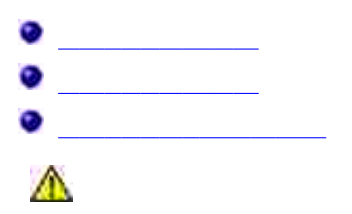

**www.dell.com/ supplies**

1.

2.

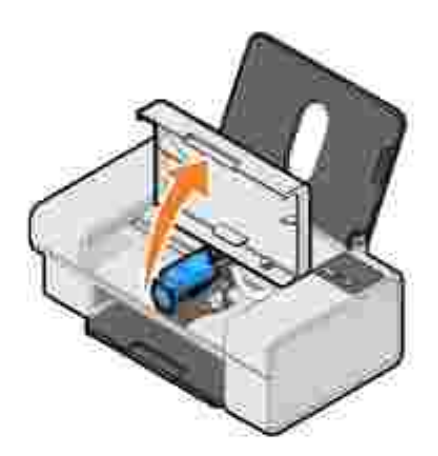

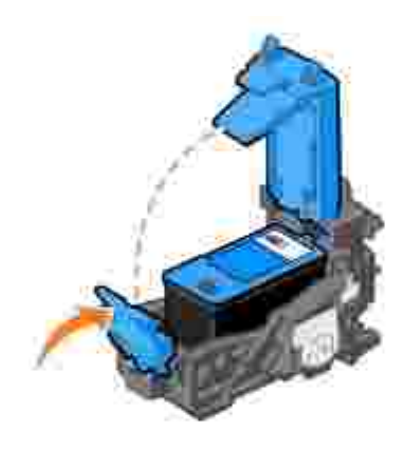

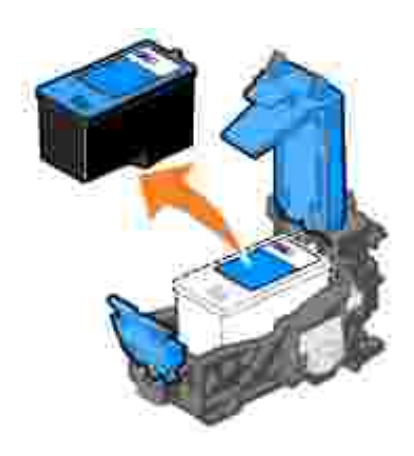

5. 6.

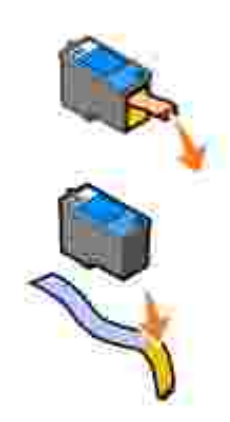

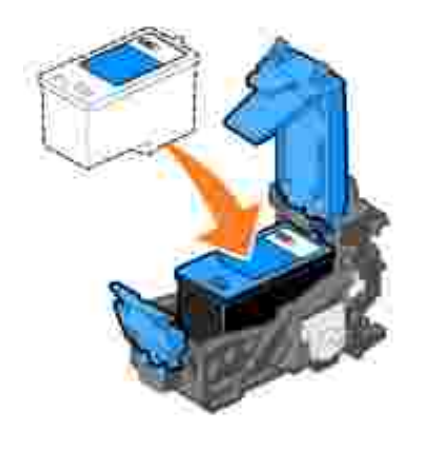

8.

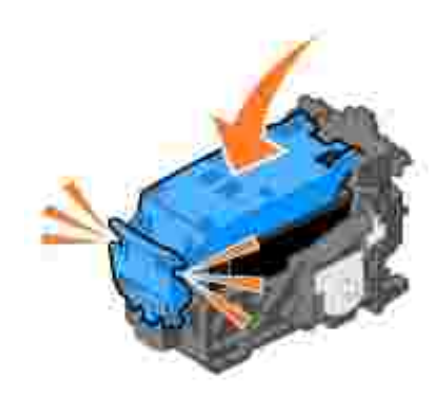

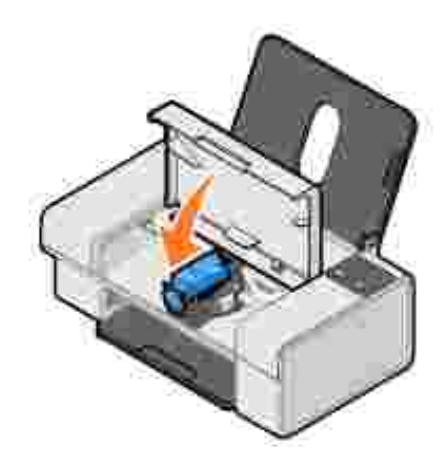

*Windows XP* **FAX** 2.

*Windows 2000*

- 3. Dell Color Printer 725
- 4.
- $\overline{\phantom{a}}$
- 5.
- 6.
- 7.

- $\bullet$
- 
- 
- 

1.

*Windows XP* **FAX** 2.

*Windows 2000*

3. Dell Color Printer 725

- $\hfill \Box$
- 5.
- 6.
- 7.
- 8.
- 9.

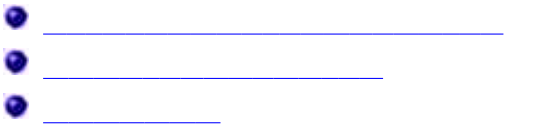

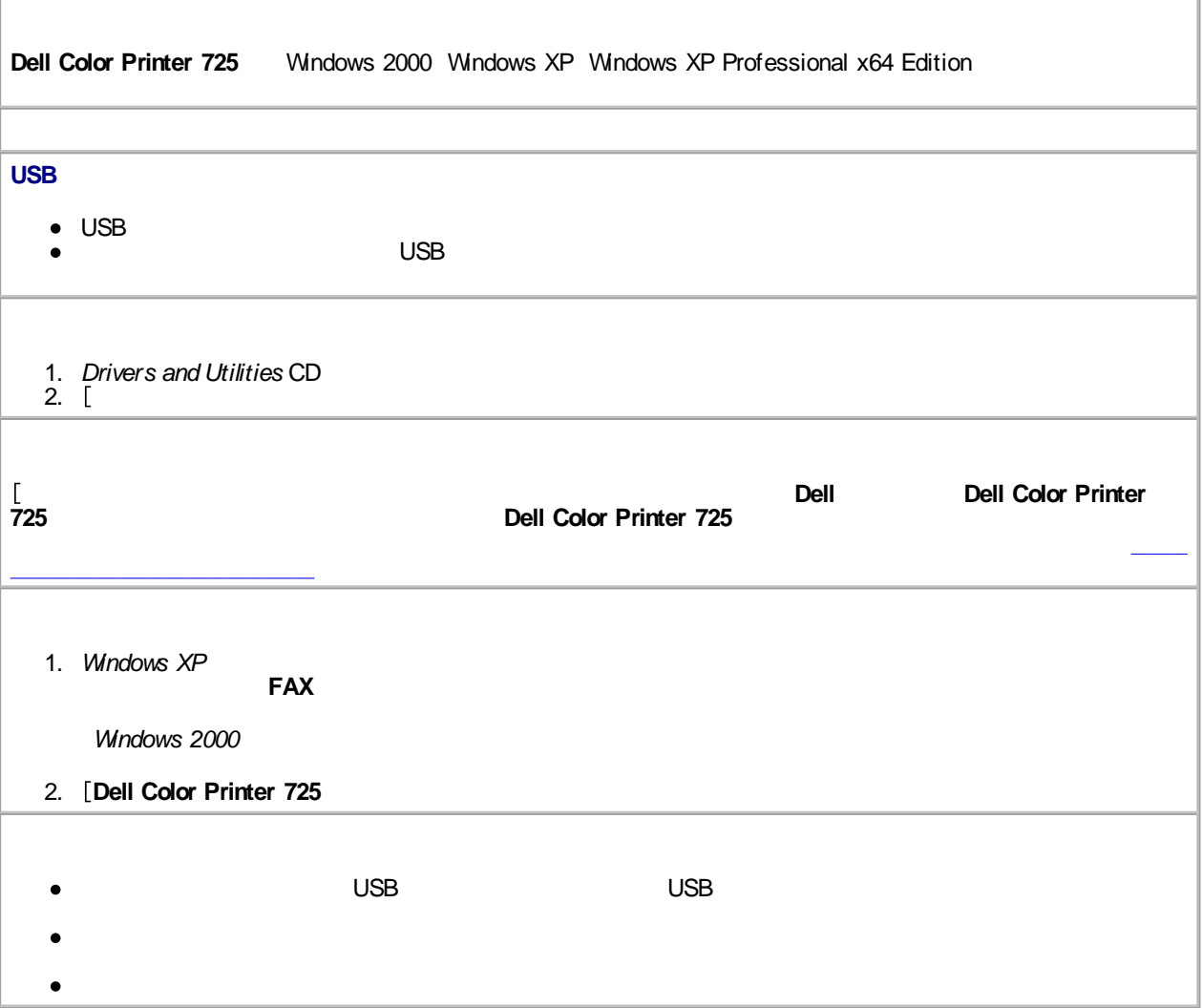

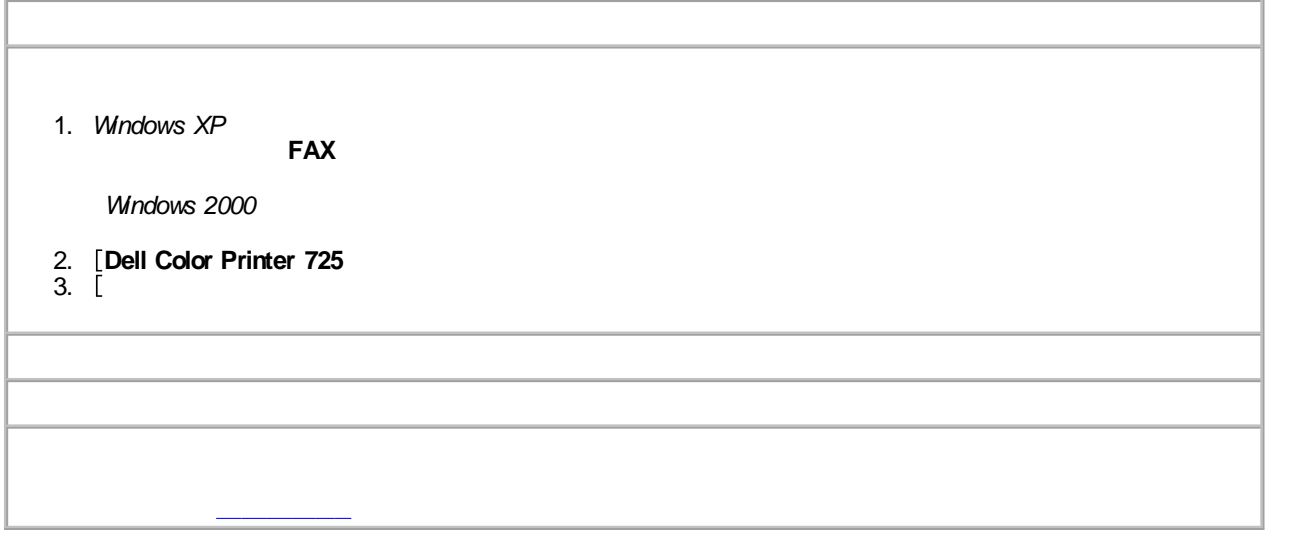

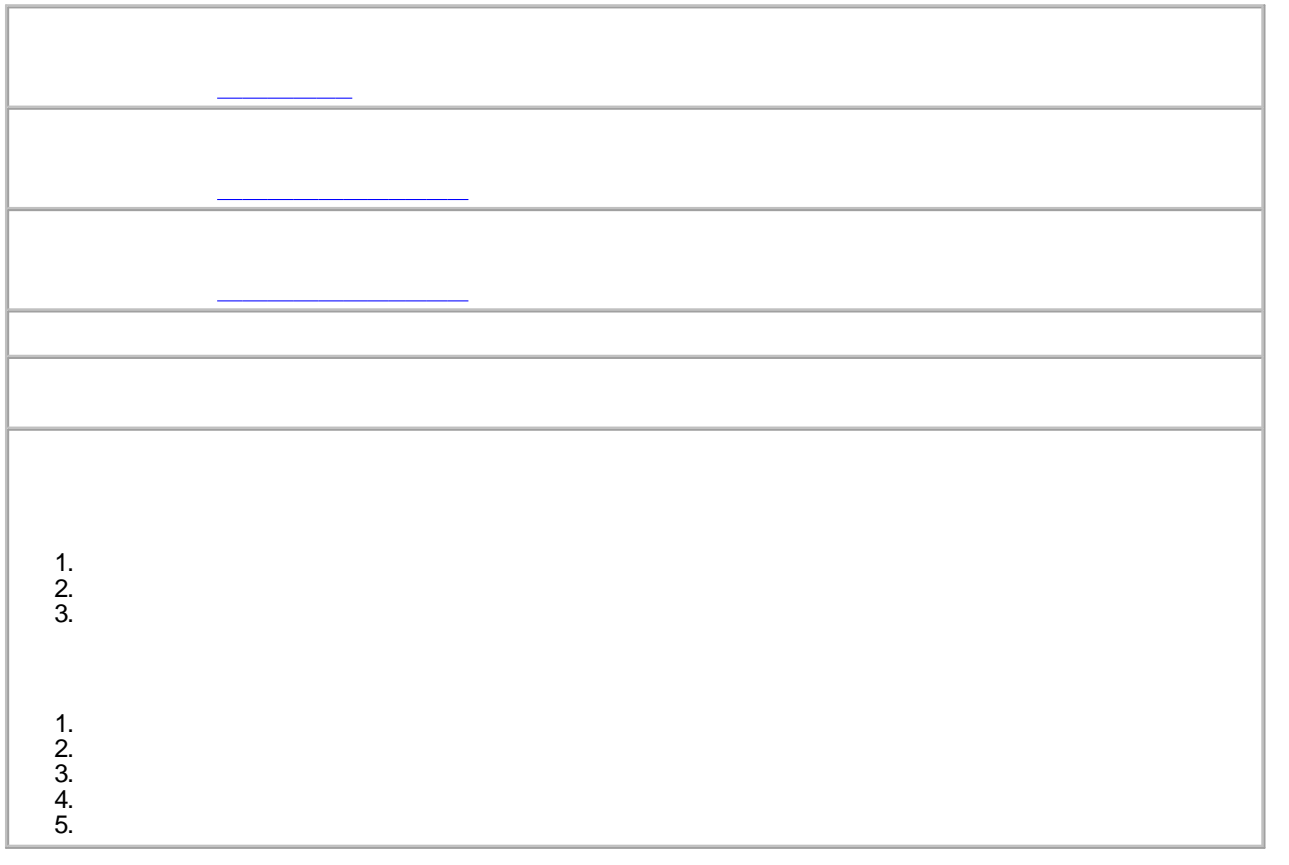

- $\bullet$
- $\bullet$ Dell

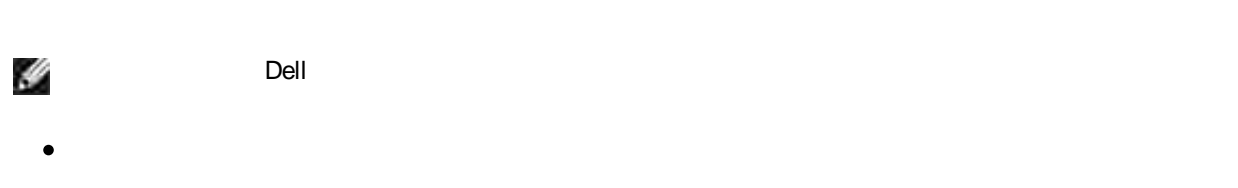

- 1.
- $\mathbb{R}^2$
- 2.
- $\overline{\mathbb{L}}$ 3.
- 4.
- 5.

#### **support.jp.dell.com**

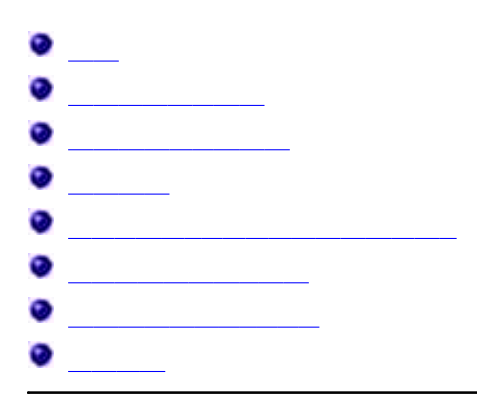

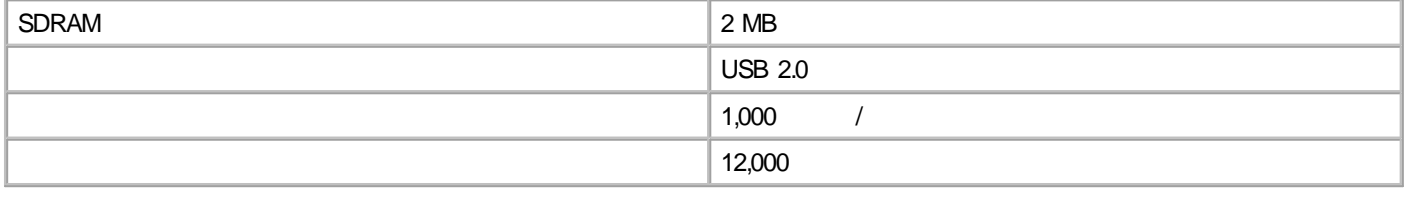

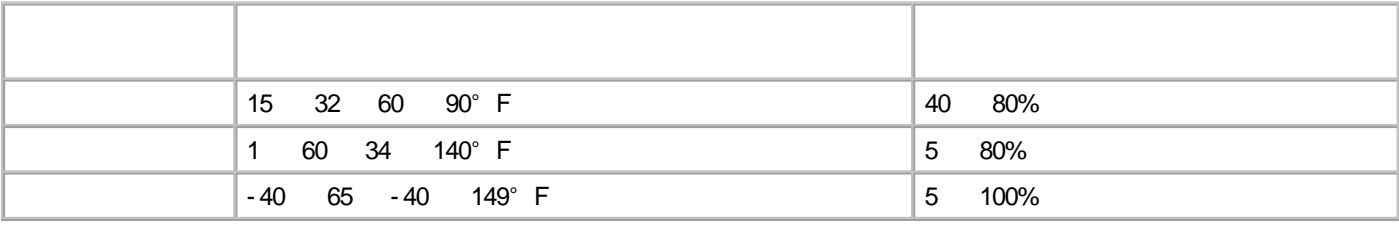

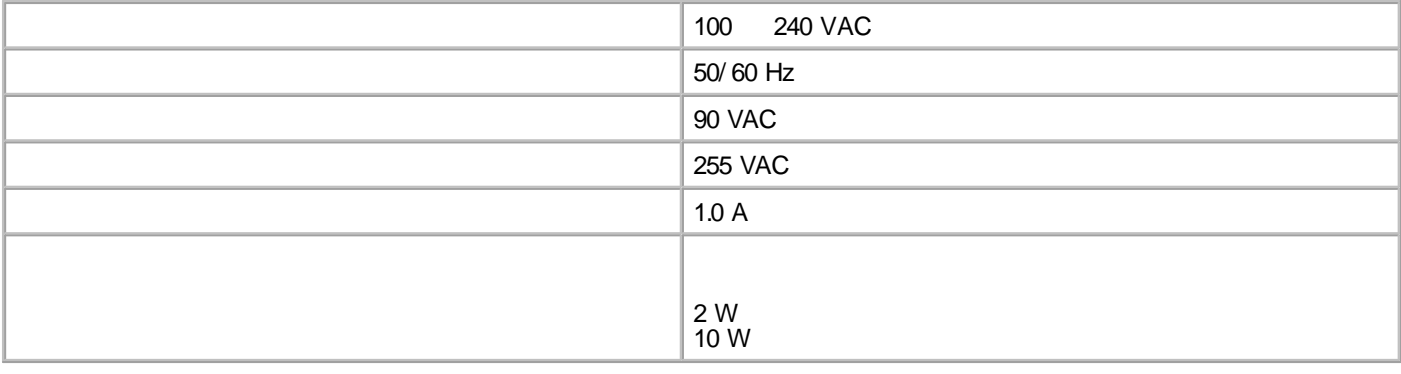

Dell Color Printer 725

**/**

600 x 600 dpi 1200 x 1200 dpi 4800 x 1200 dpi

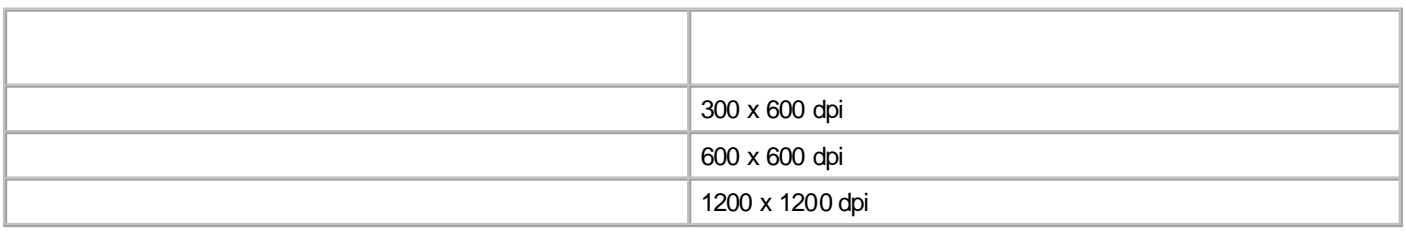

Dell Color Printer 725

Windows XP Professional x64 Edition

Windows XP

Windows 2000

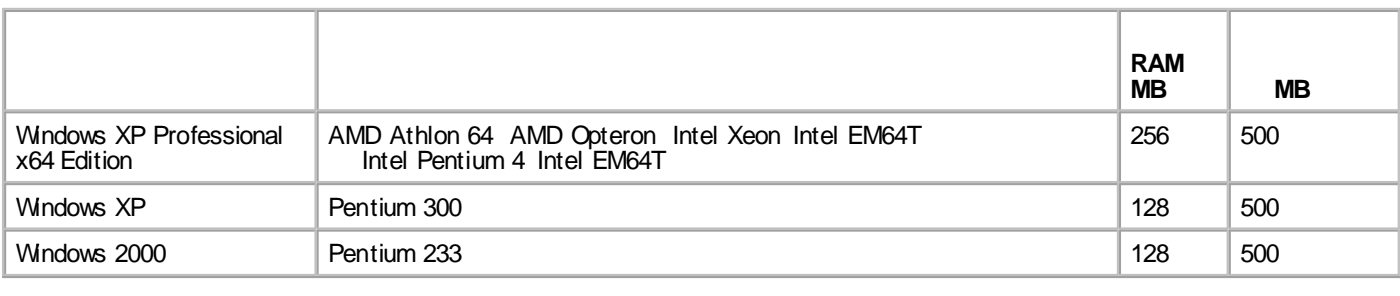

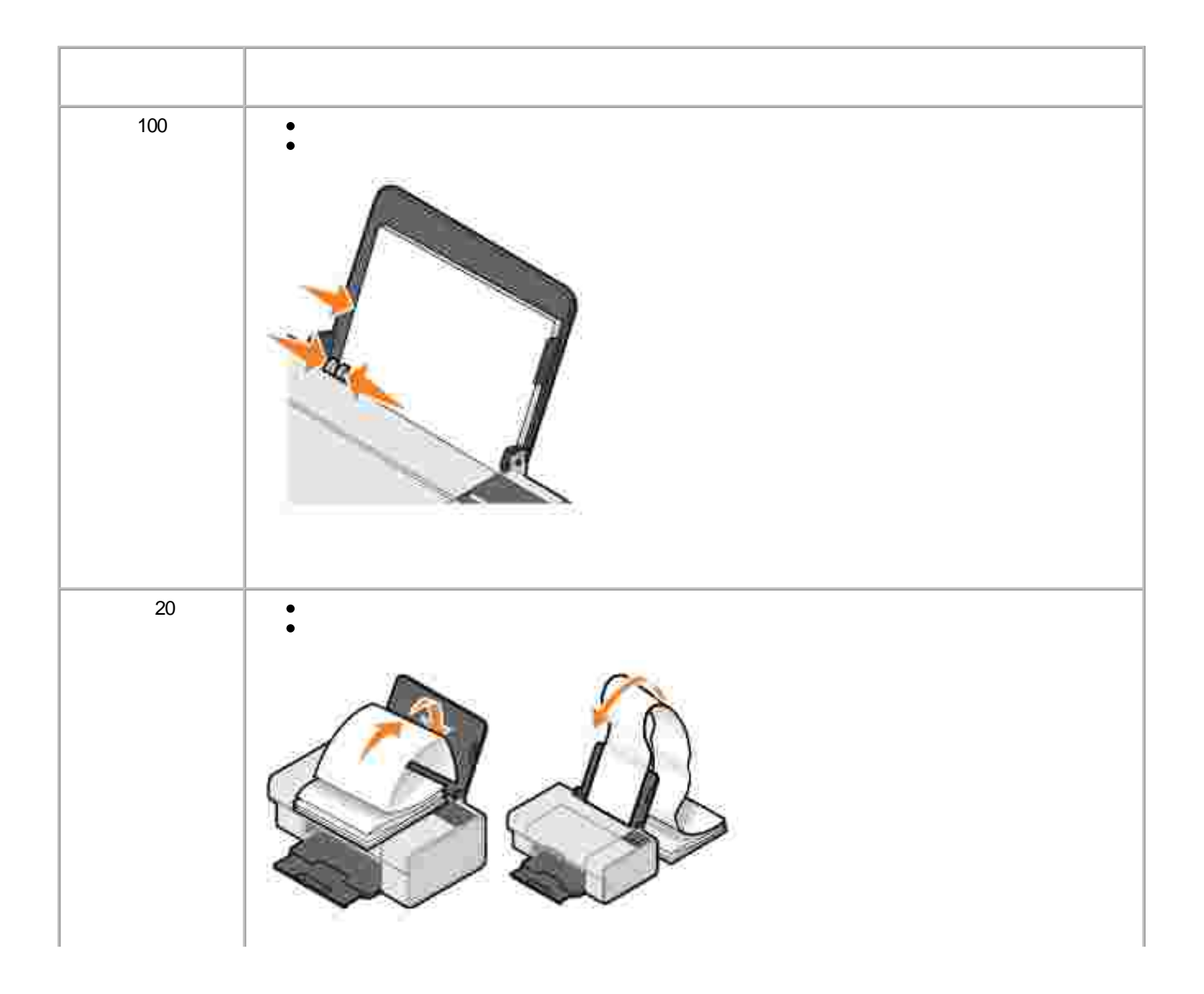

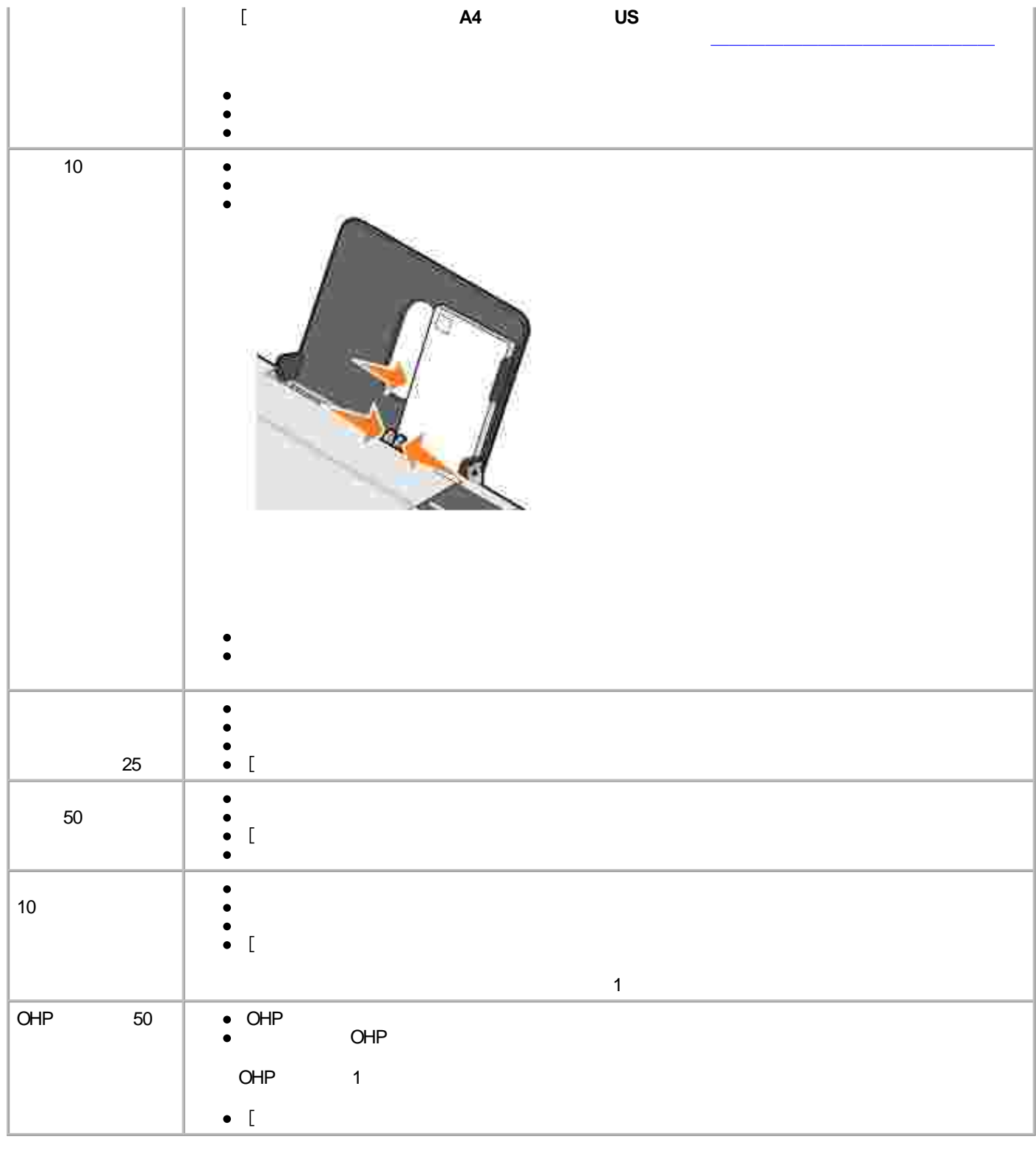

Dell Color Printer 725 USB

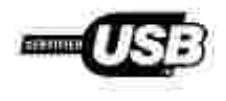

#### **www.dell.com/ supplies**

#### Dell Color Printer 725

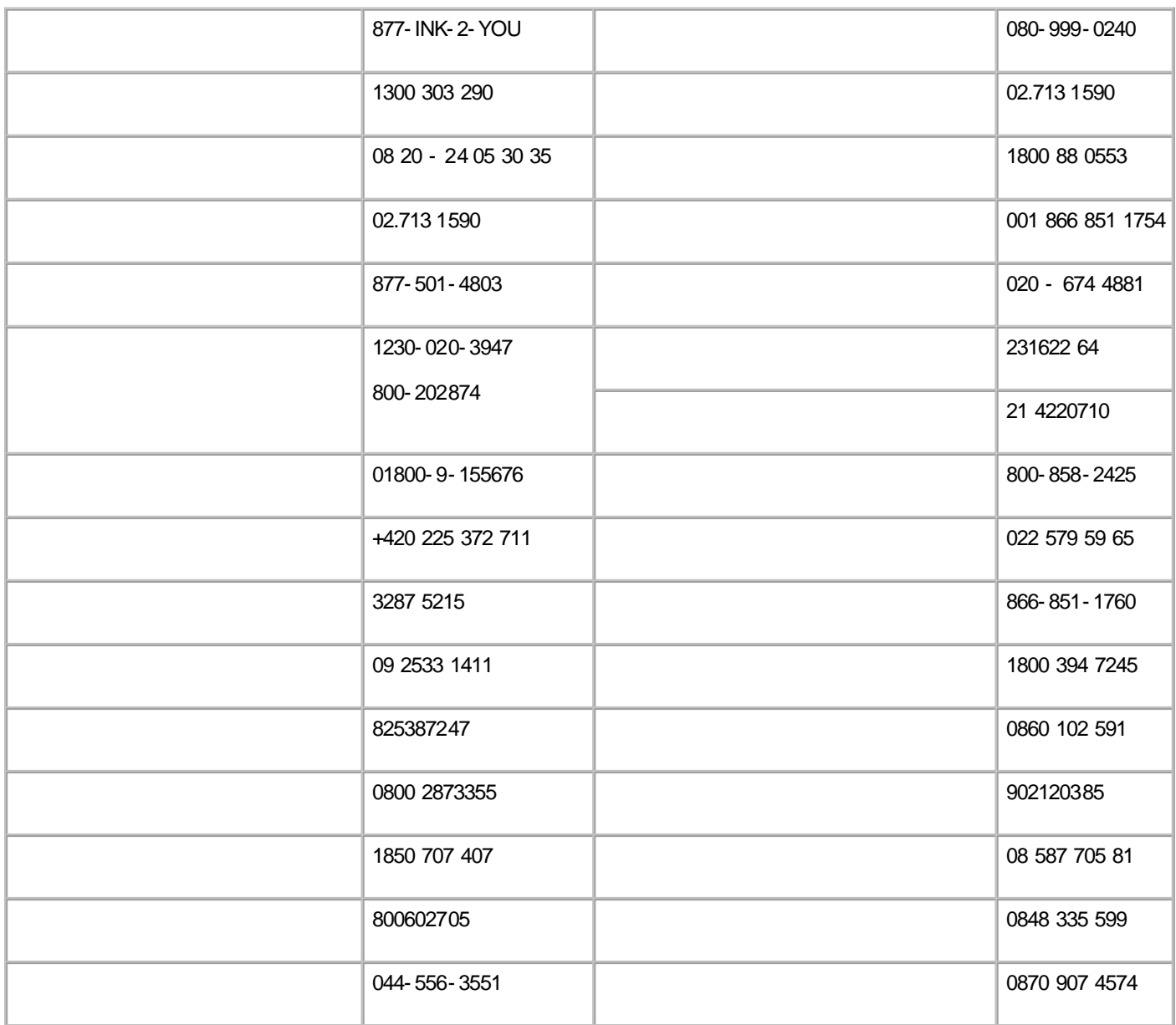

H

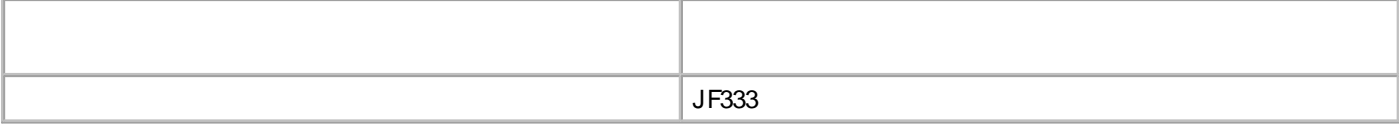

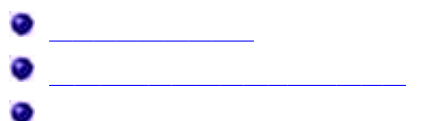

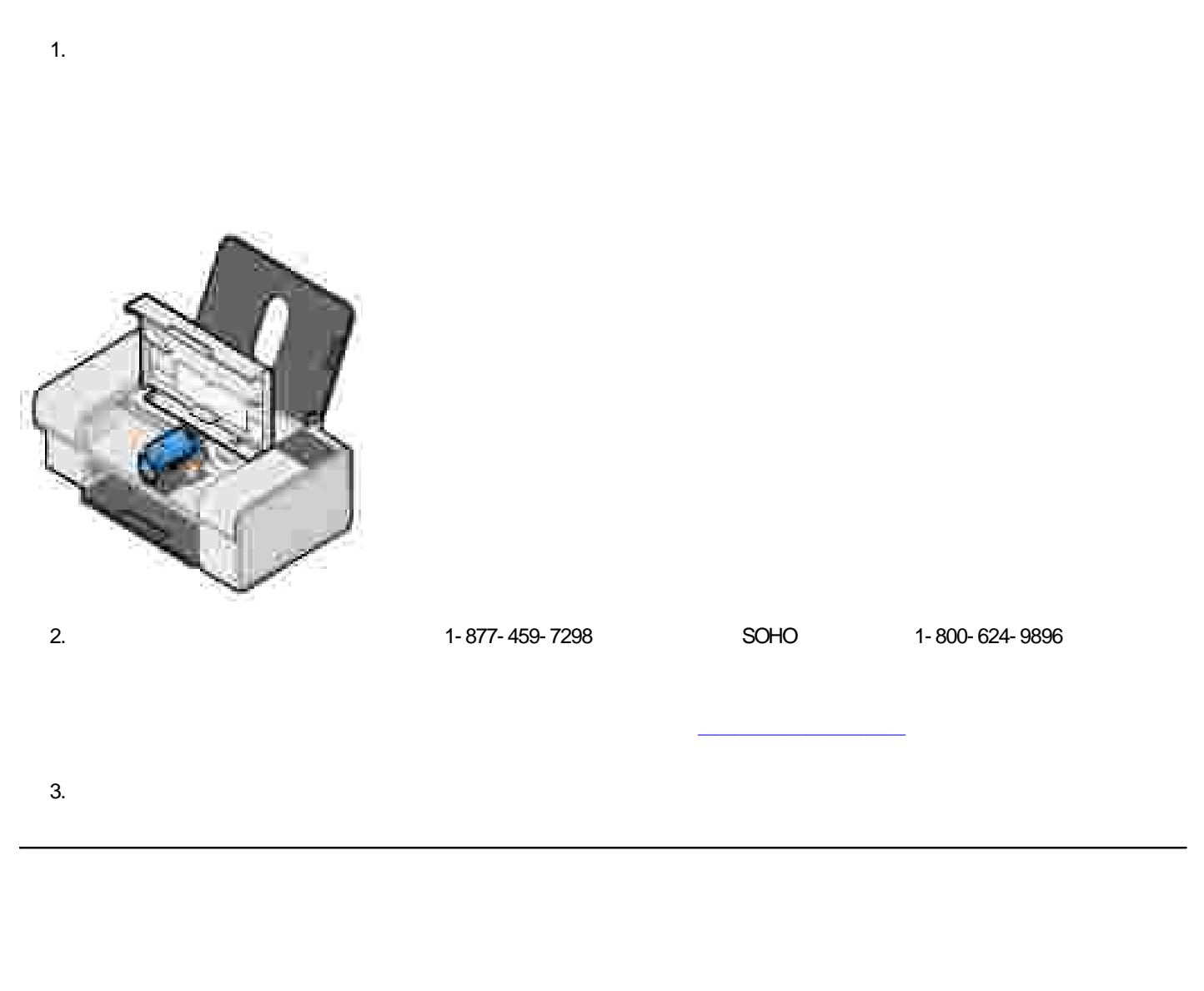

s**upport.dell.com**

- **www.dell.com**
- **support.jp.dell.com**
- **premiersupport.dell.com**

Web

Dell XPS

Dell XPS

E

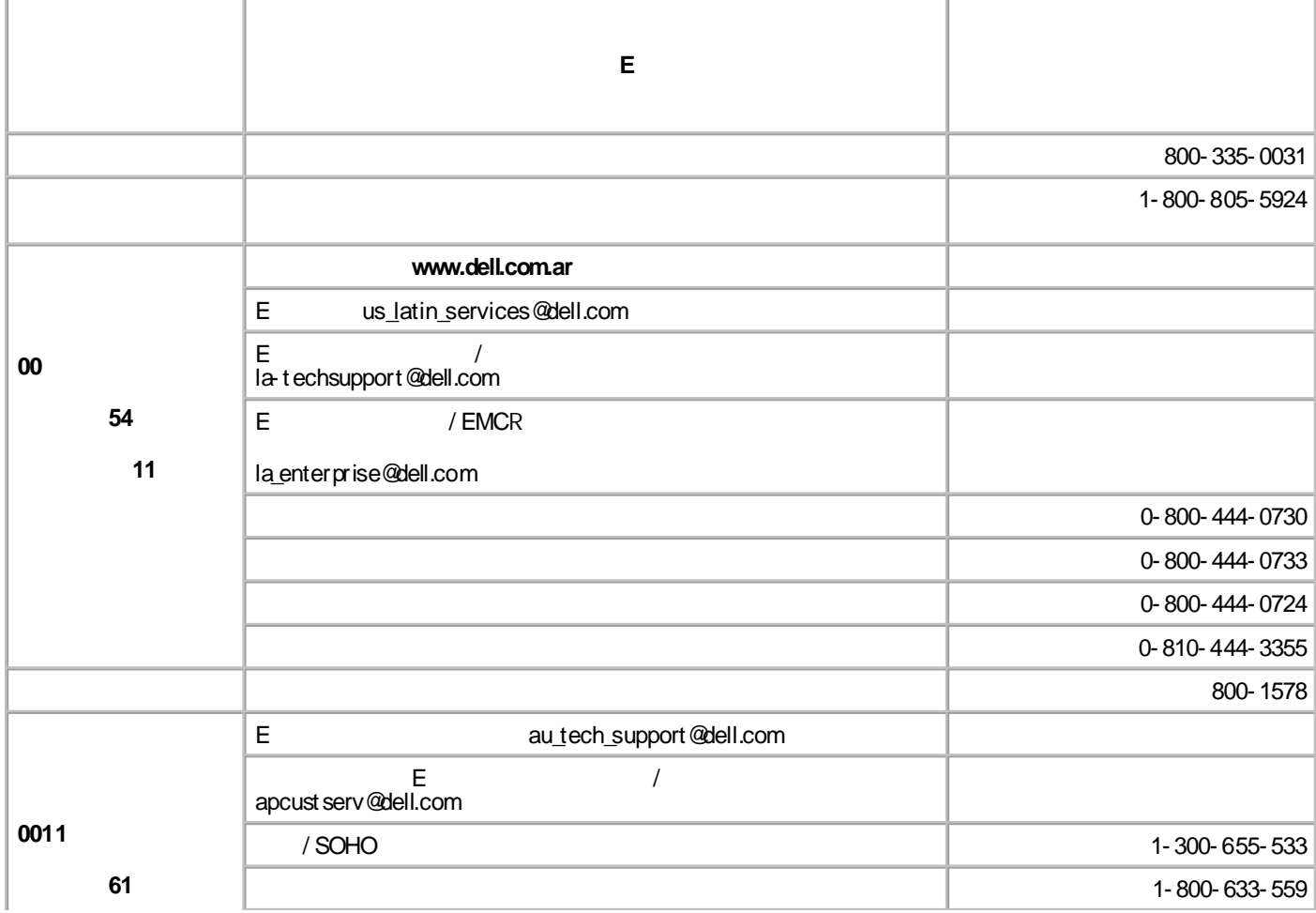

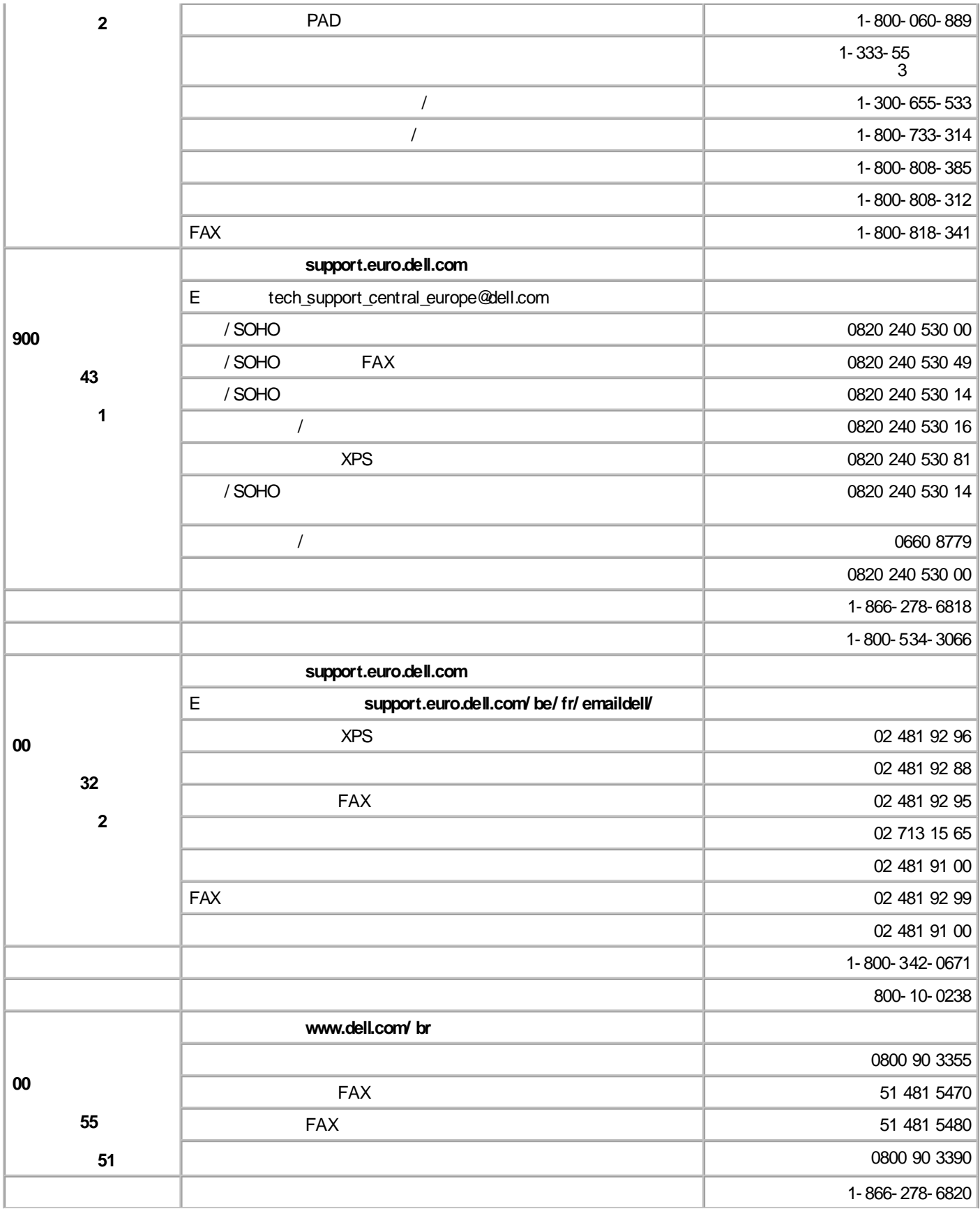

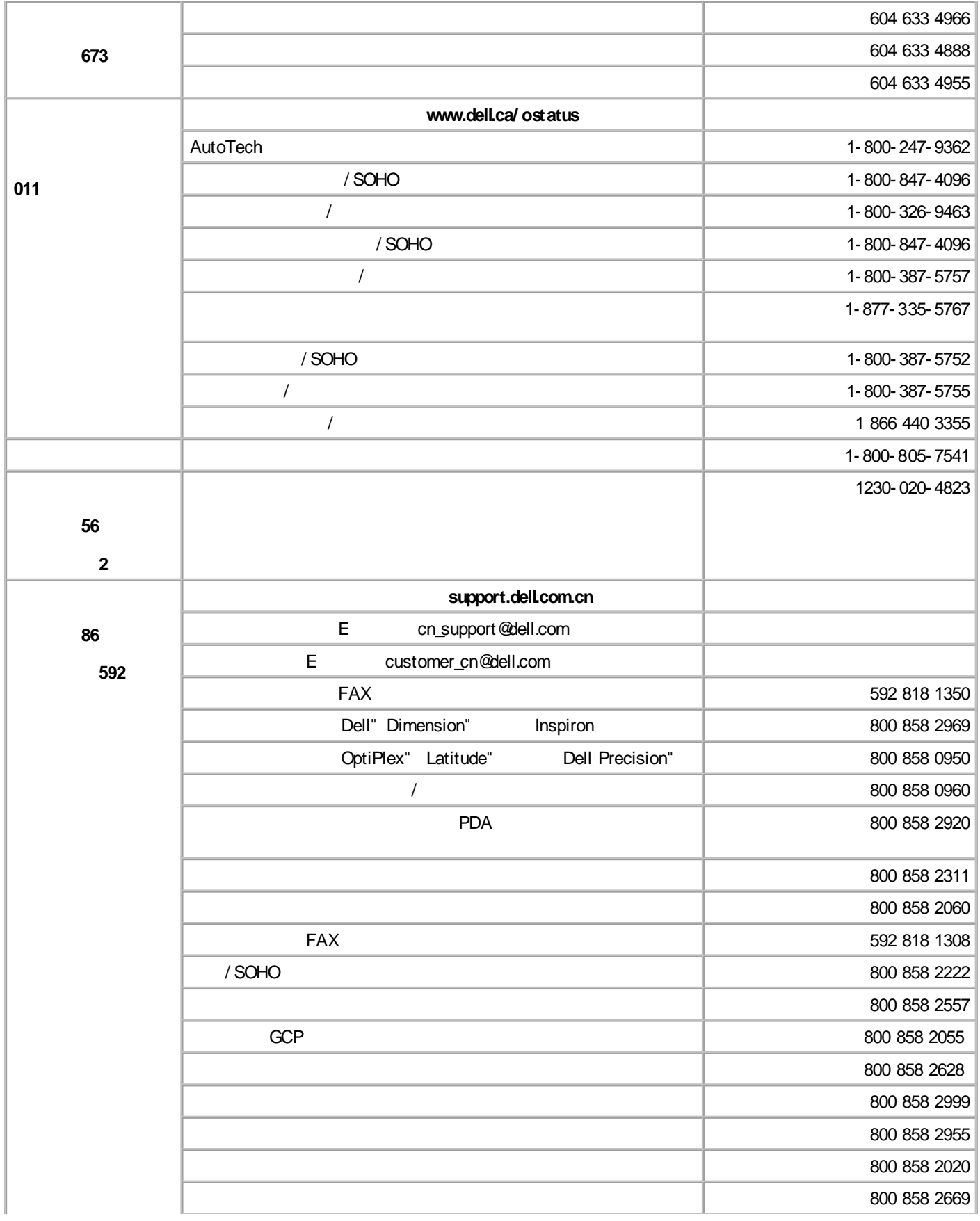

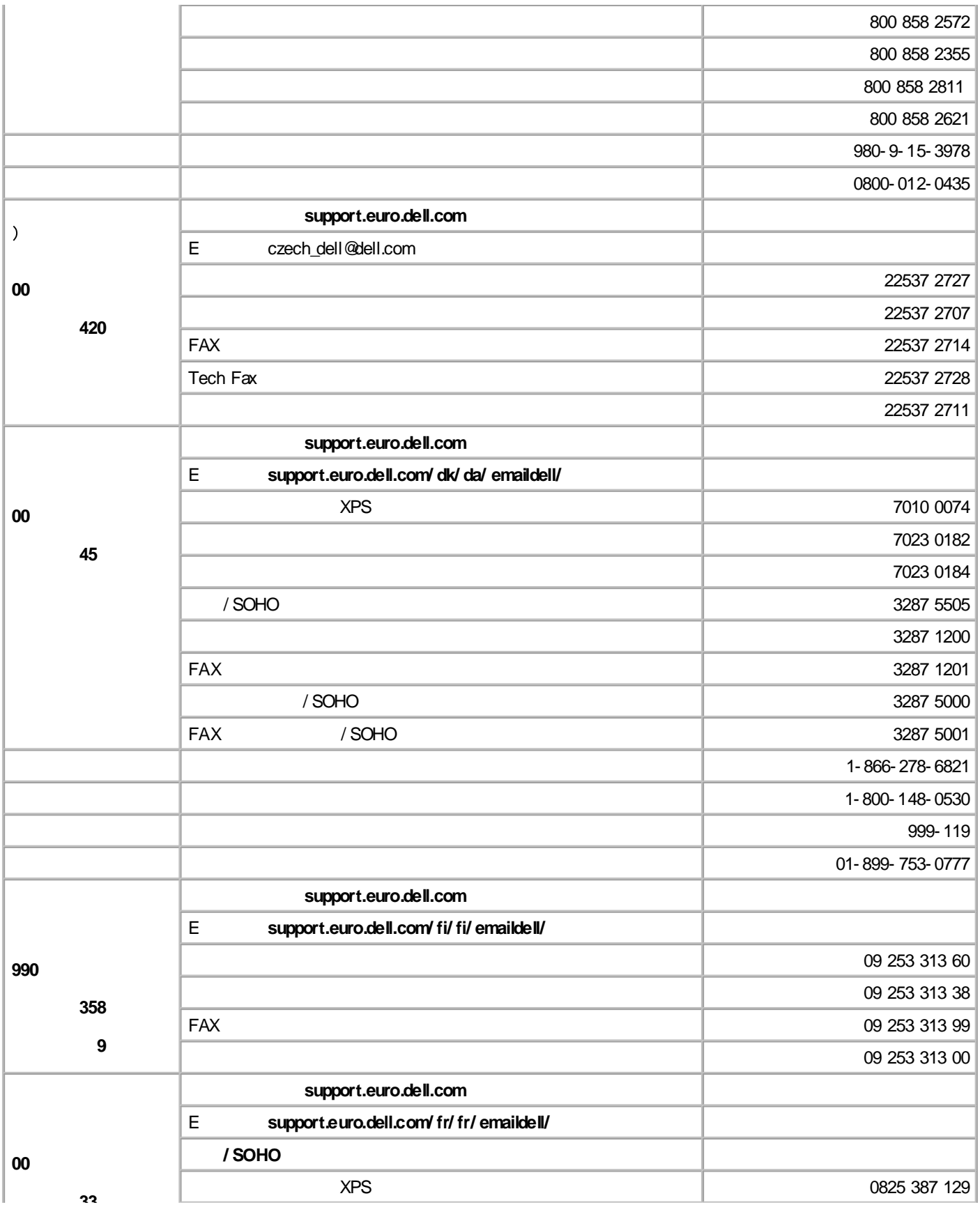

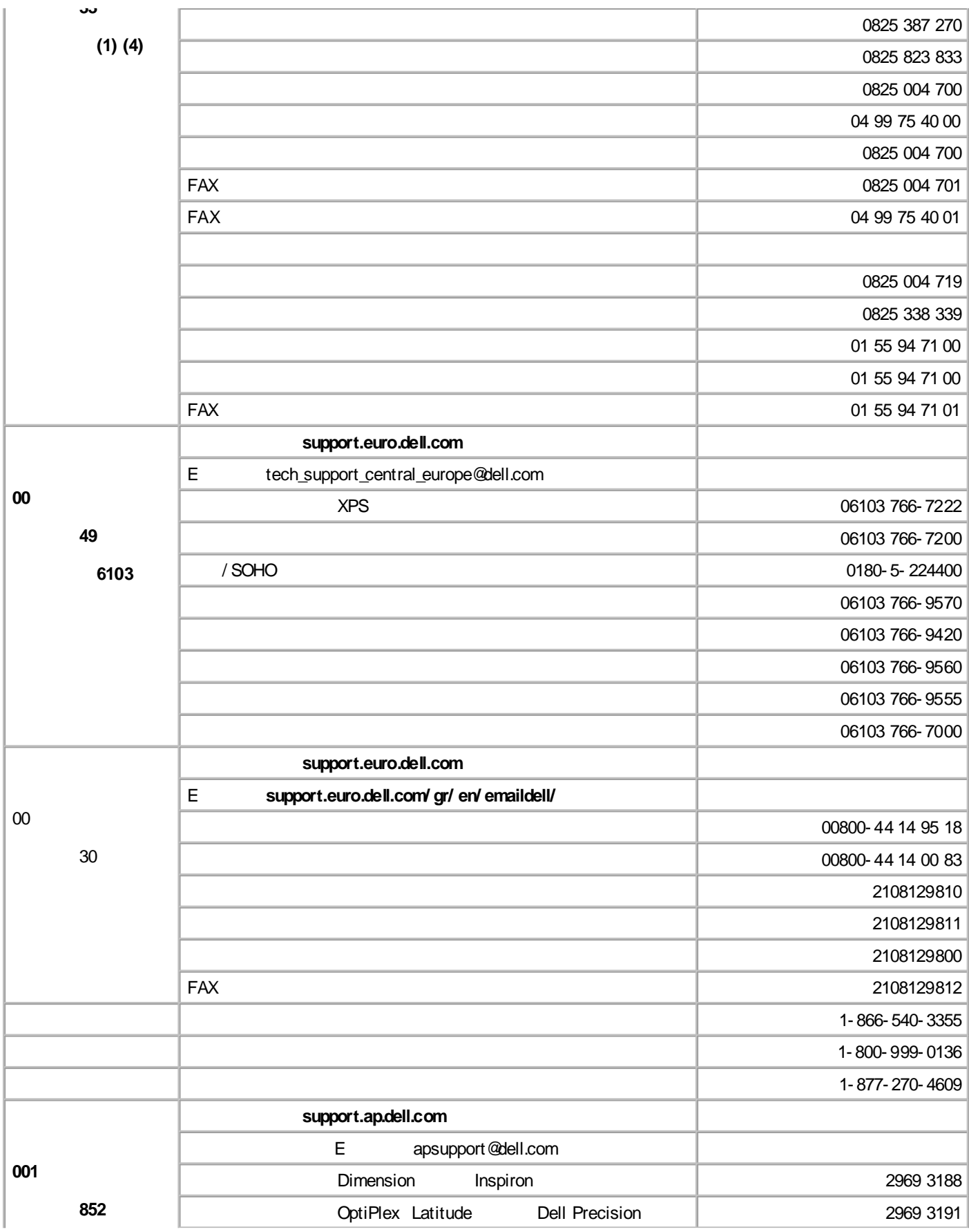

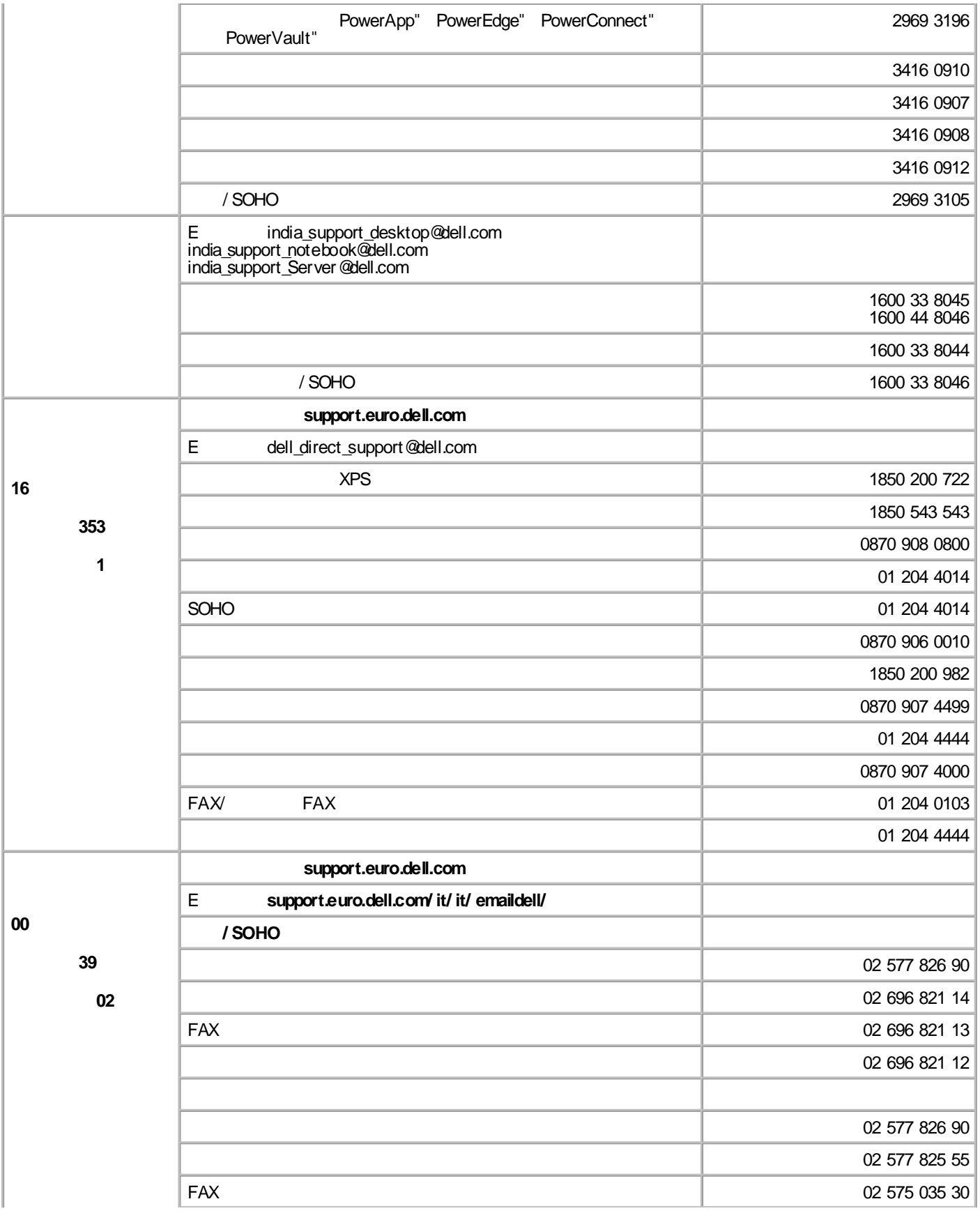

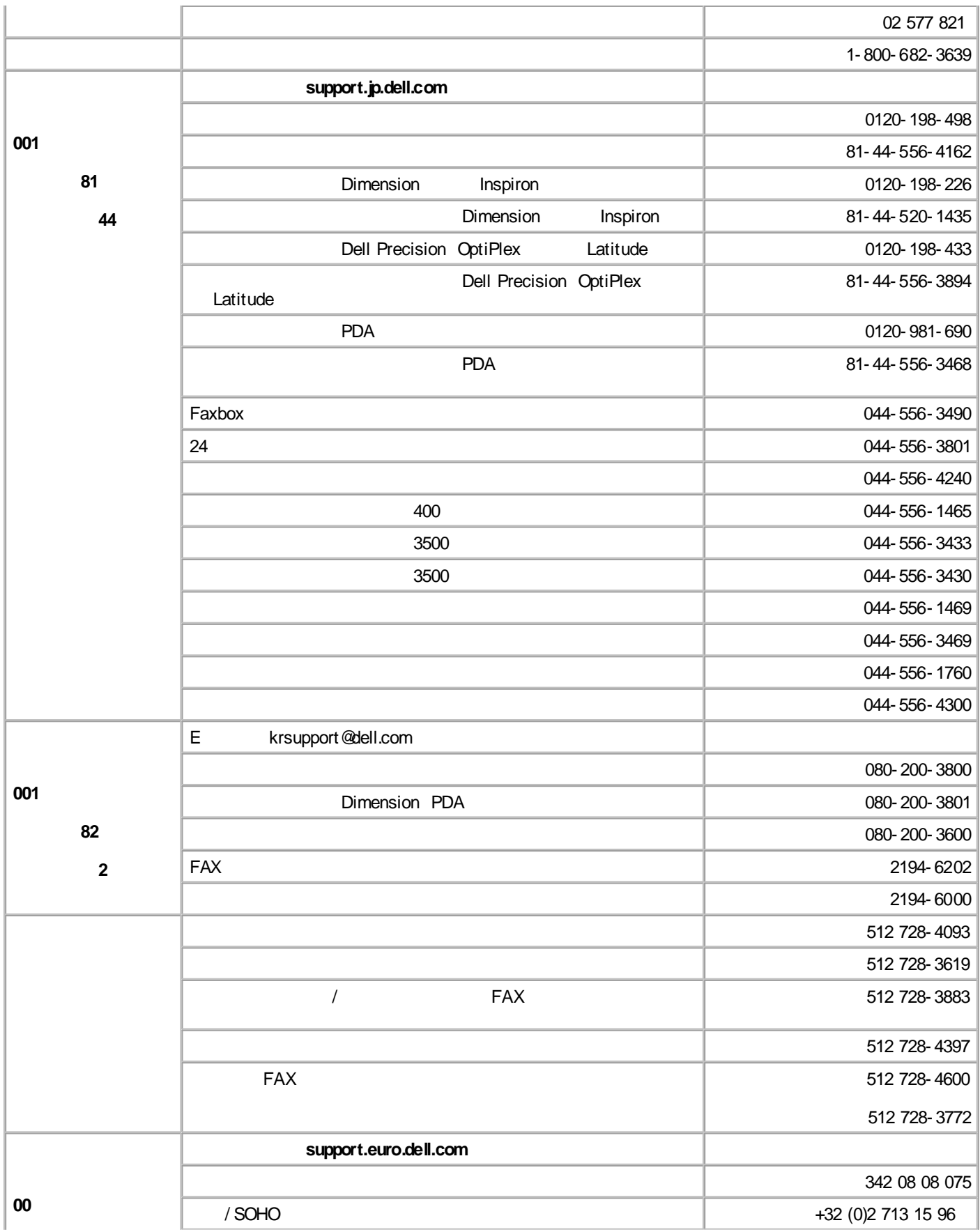

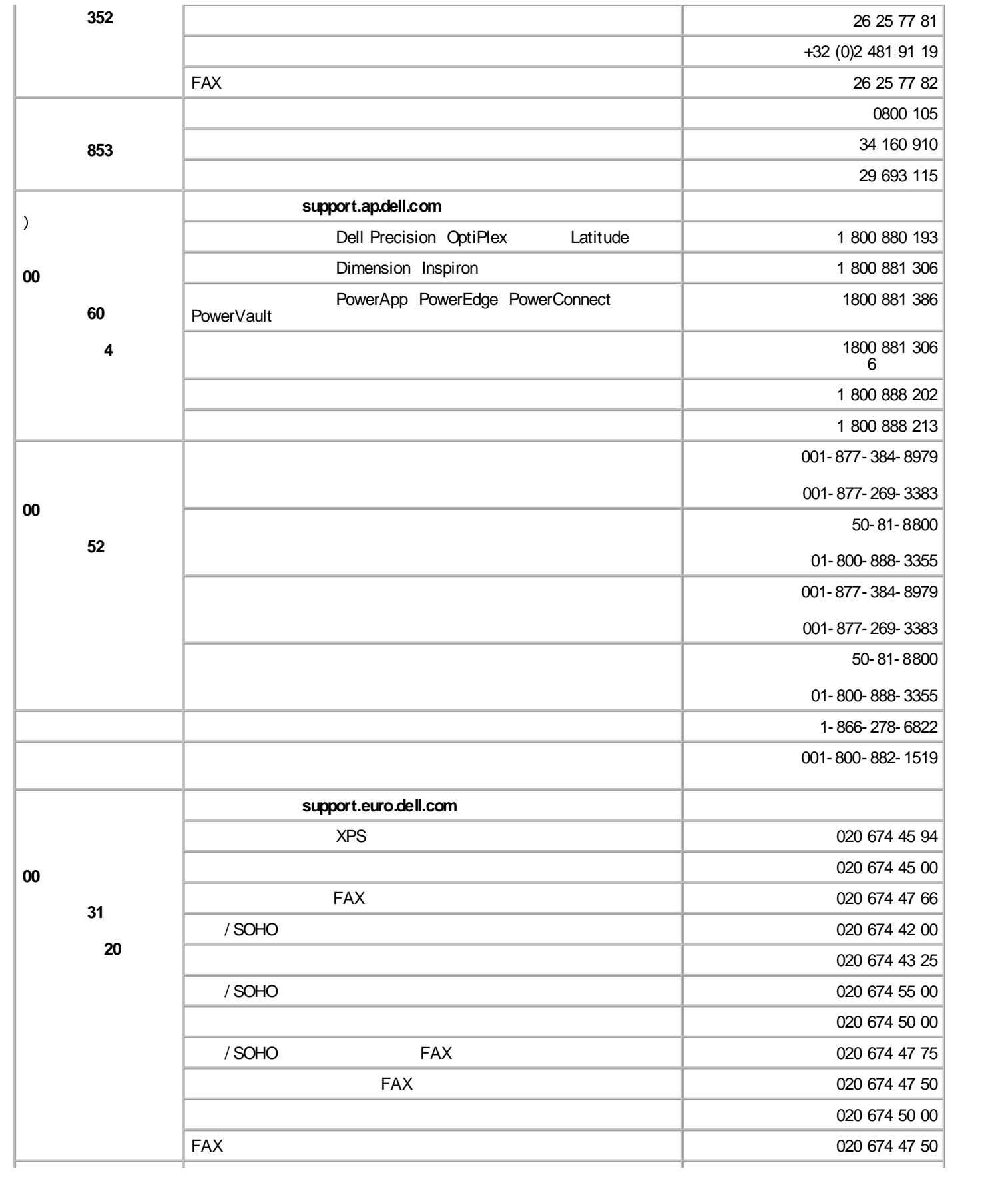

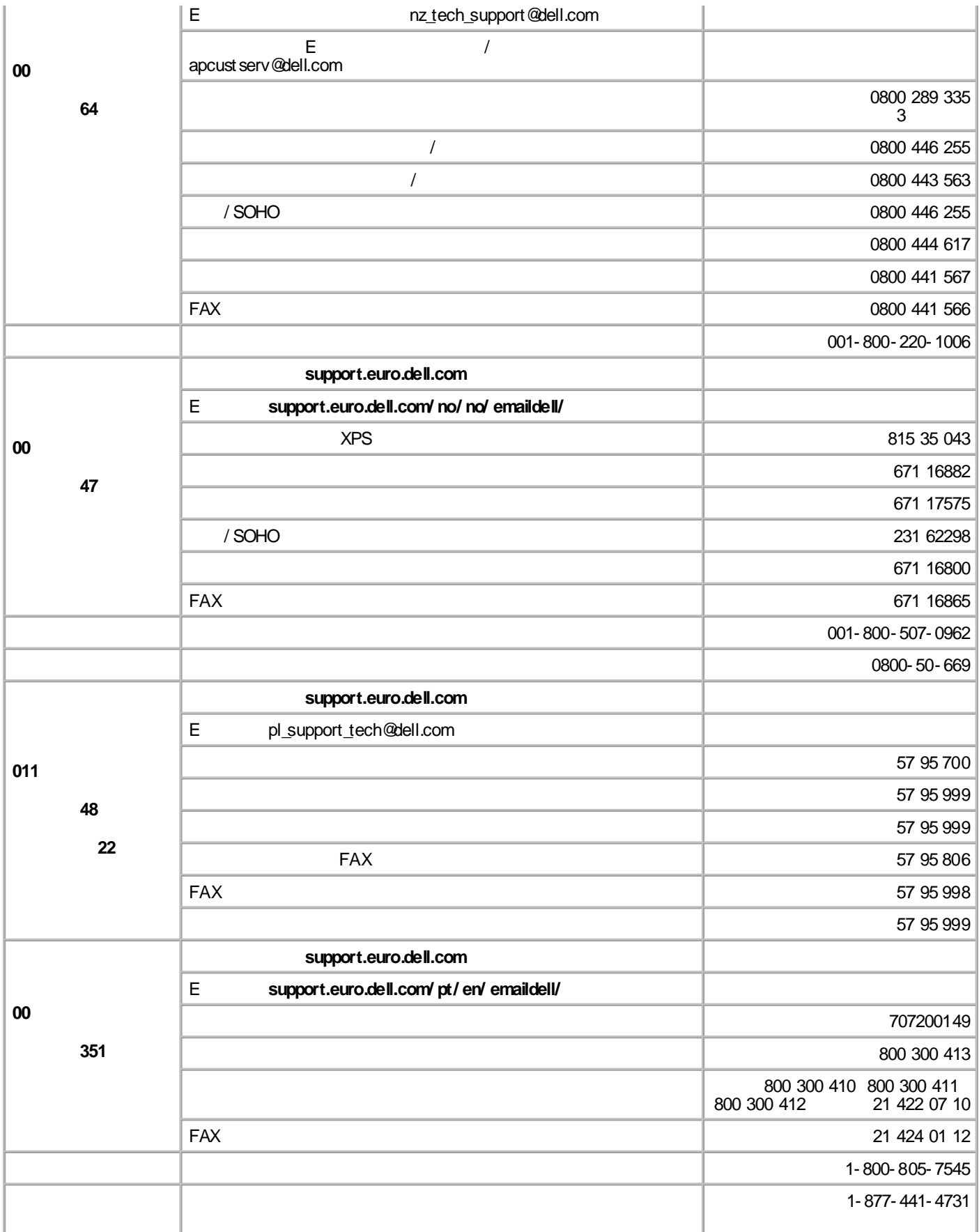

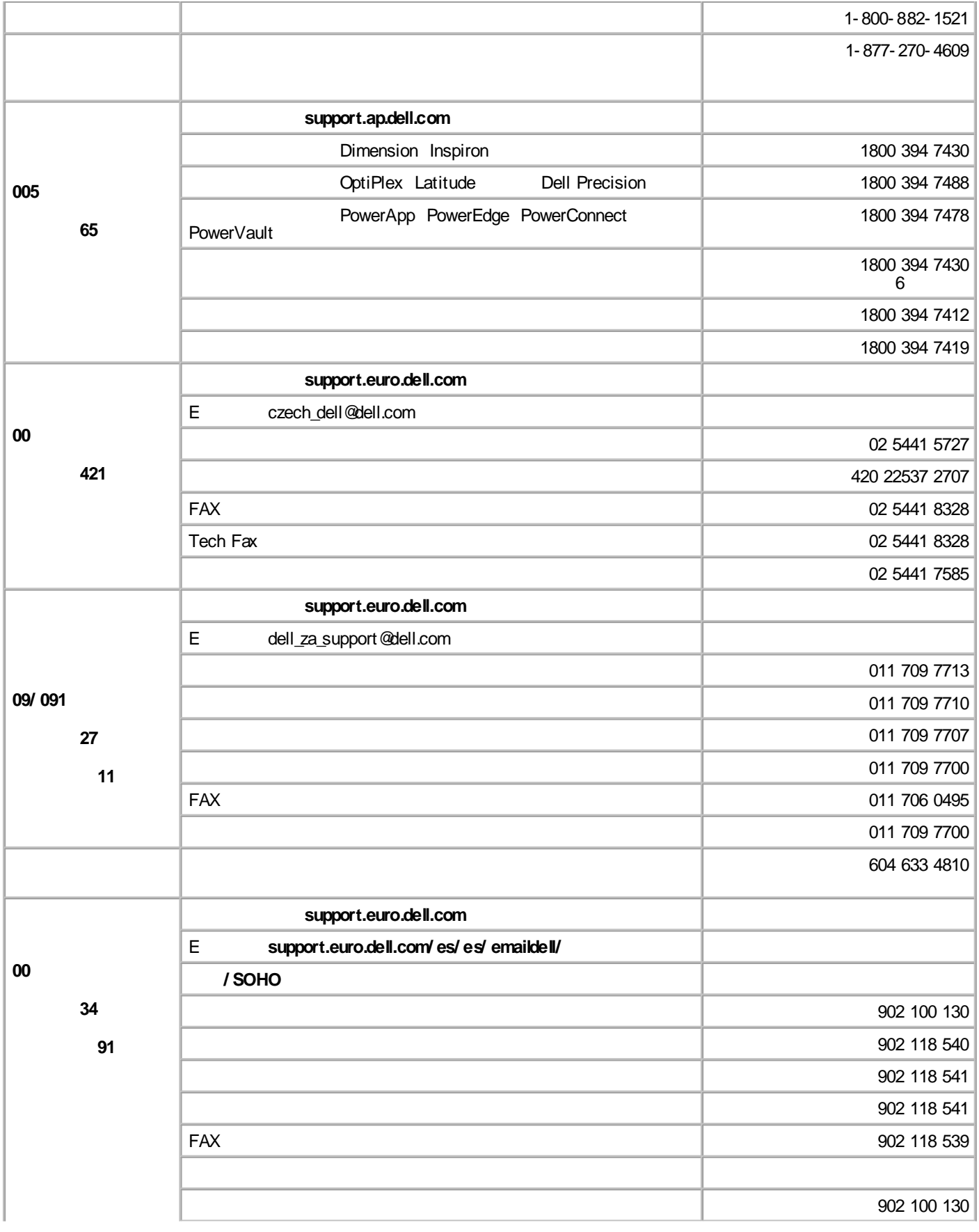

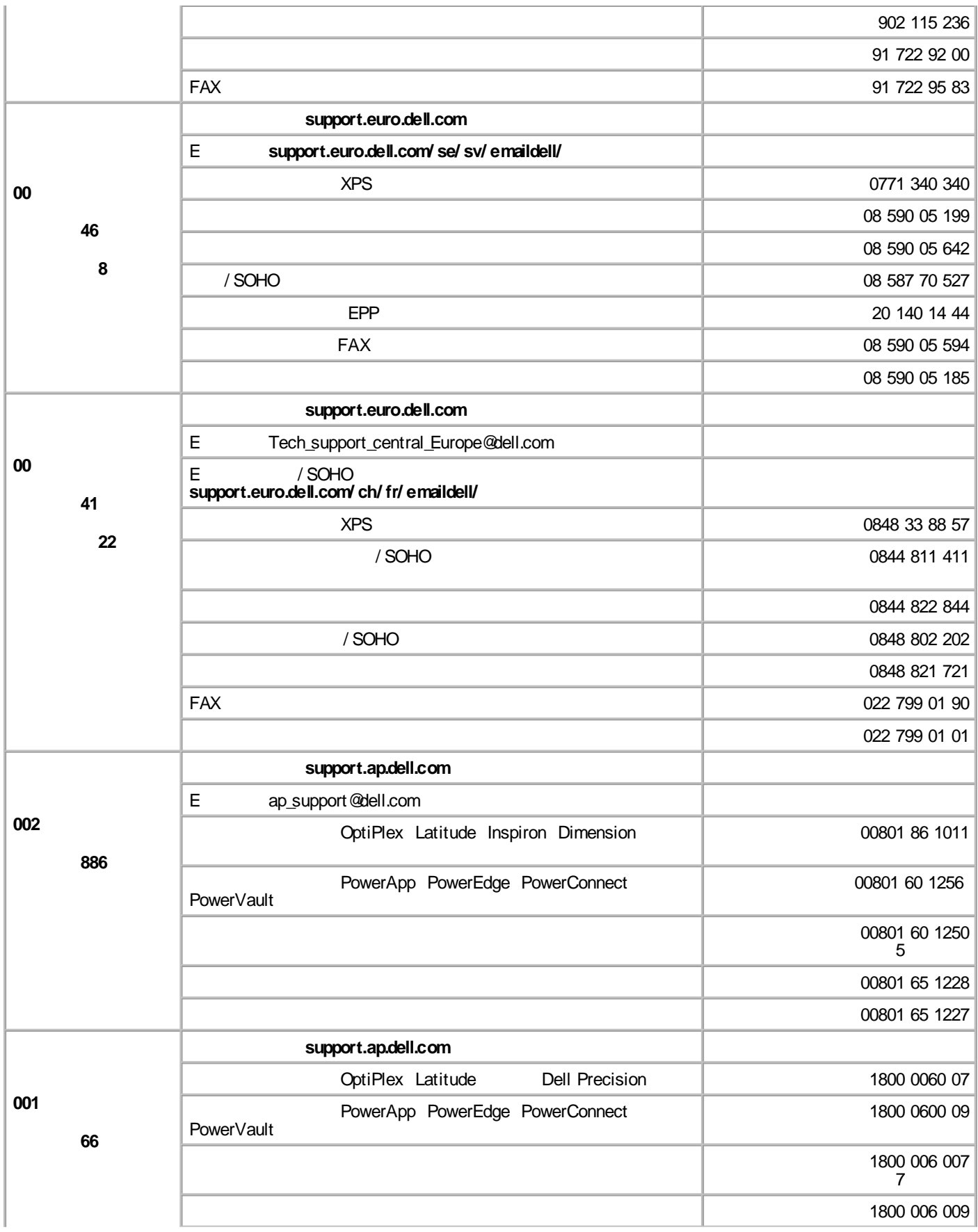

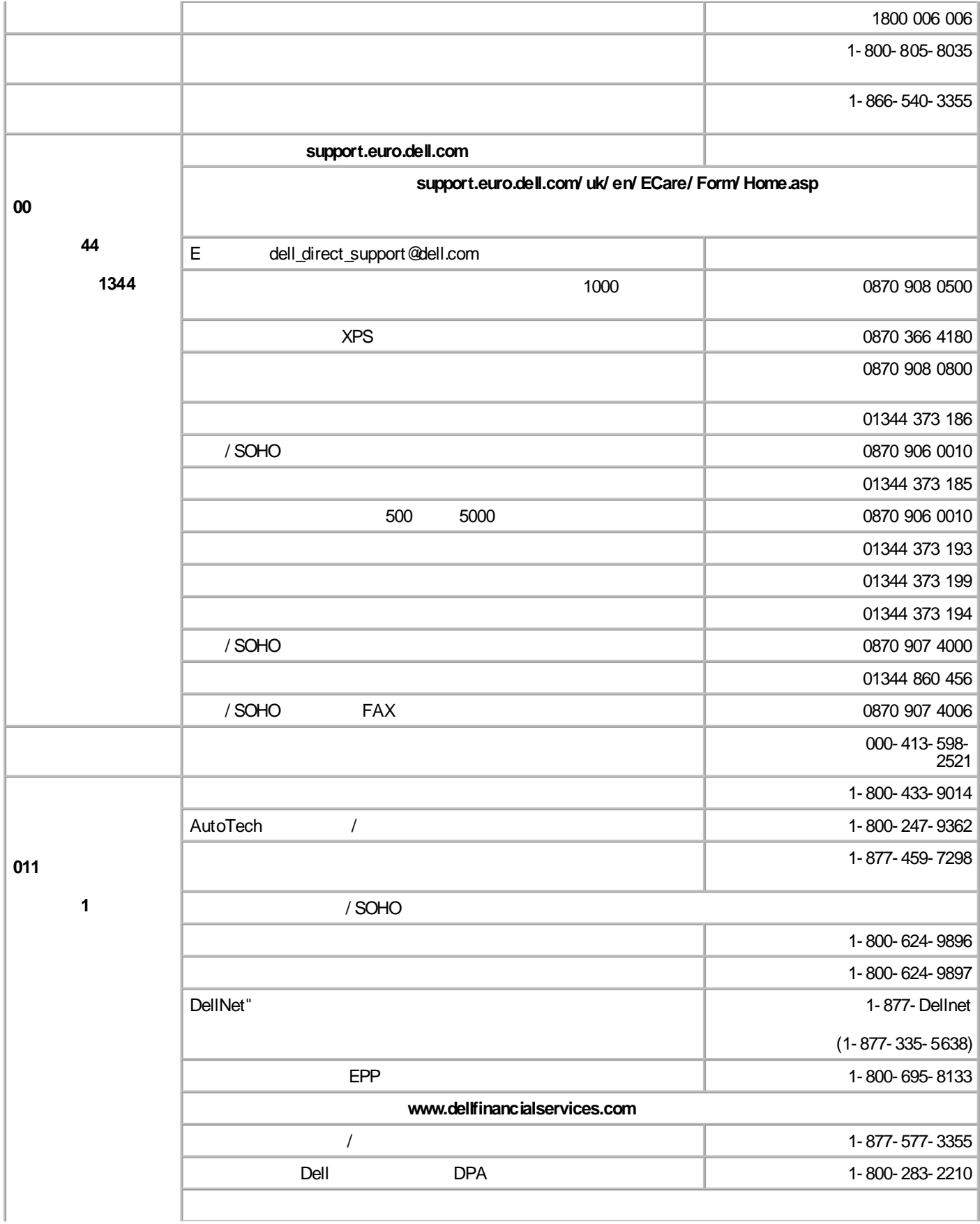

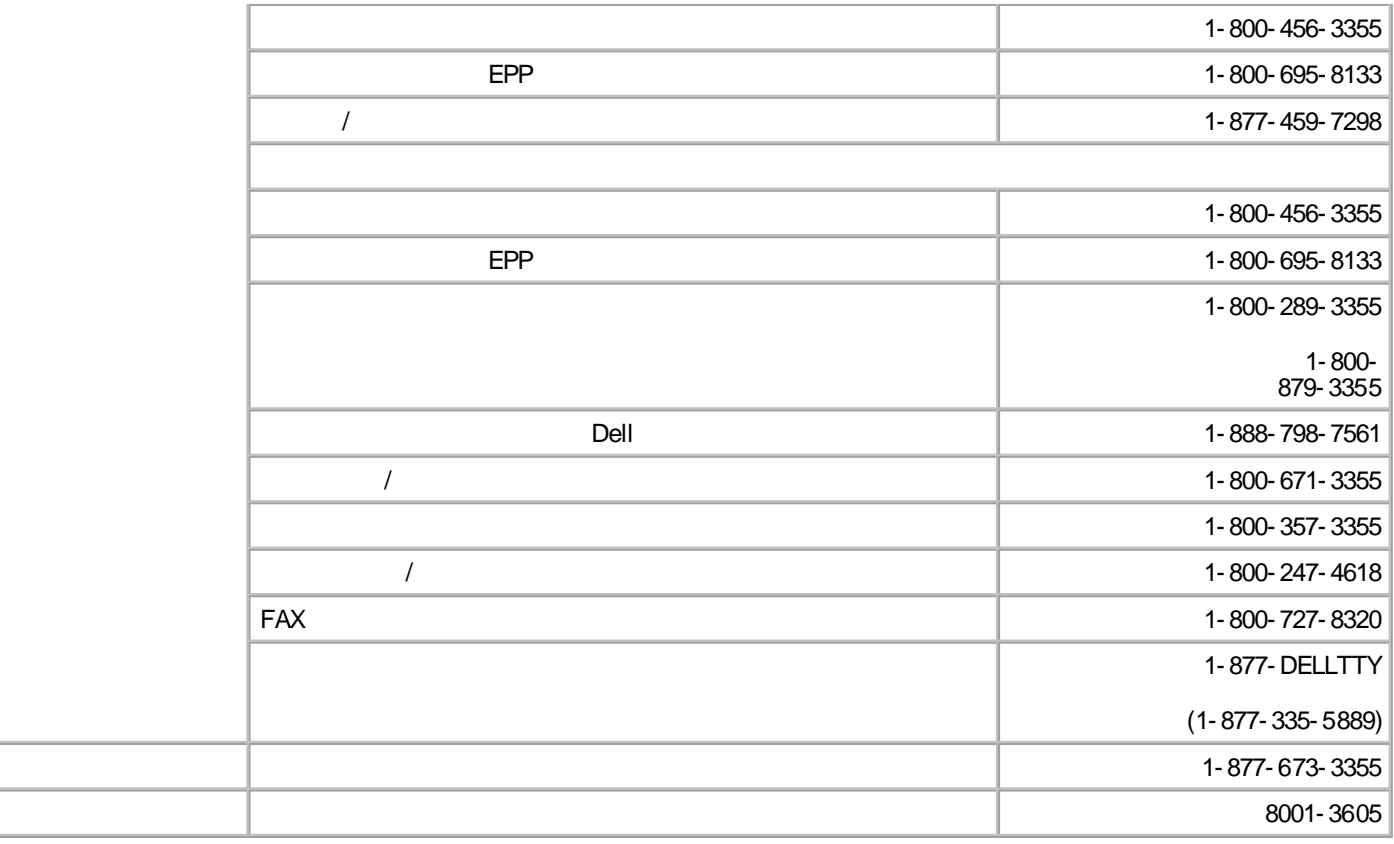

EMI

AM/ FM

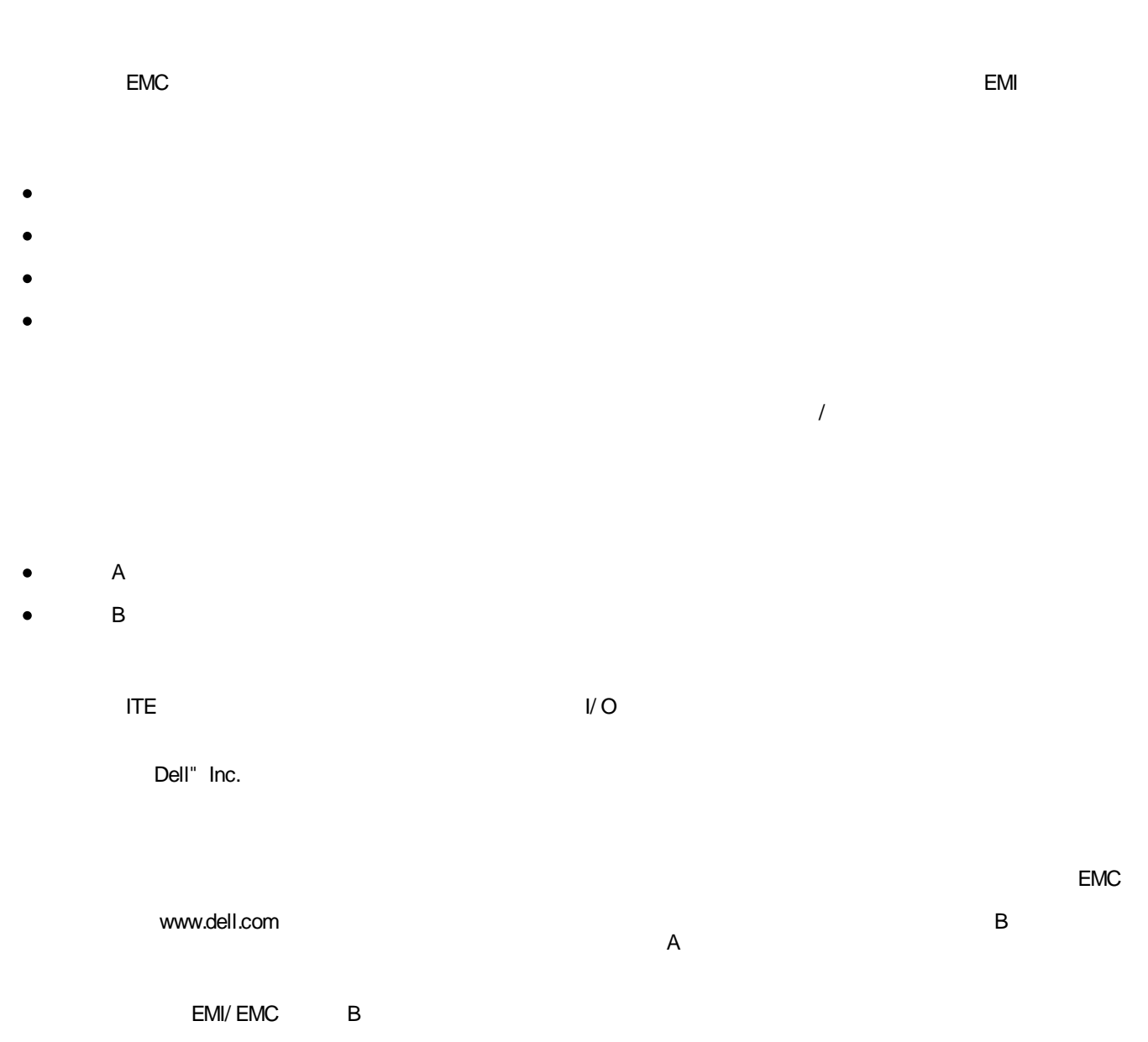

**VCCI**

この装置は、情報処理装置等電波除害自主規制協議会(VCCI)の基準 に基づくクラスB情報技術装置です。この装置は、家庭環境で使用すること を目的としていますが、この装置がラジオやテレビジョン受信機に近接して 使用されると、受信障害を引き起こすことがあります。 取扱説明書に従って正しい取り扱いをして下さい。

### **ENERGY STARR**

ENERGY STARR EPA ENERGY STARR

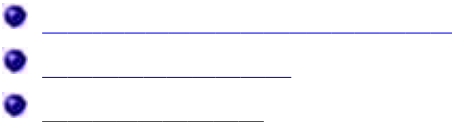

Software & Peripherals (DellWare) ReadyWare Custom Factory Integration (CFI/ DellPlus)

**support.jp.dell.com** WELCOME TO DELL SUPPORT

- $\bullet$ www.dell.com/ www.dell.com/ ap/ www.euro.dell.com www.dell.com/ la/ www.dell.com/ jp/
- FTP  $\bullet$ ftp.dell.com/ anonymous E

E mobile\_support@us.dell.com support@us.dell.com apsupport@dell.com support.euro.dell.com support.jp.dell.com/ jp/ jp/ tech/ email/

- E  $\bullet$ sales@dell.com apmarketing@dell.com
- $\bullet$  E info@dell.com

Dell Inc.

- GNU General Public License version 2 GNU Lesser General Public License version 2.1
- BSD License and Warranty Statements
- BSD License and Warranty Statements
- GNU License

 $\bullet$ 

GNU

GNU

*CD*

GNU *Drivers and Utilities*